#### DORADO SCHEMATICS

## $M$ em $X$

## Table of contents MAPWAIT-MEMSTATE' CO.K. SIMPEST WILL SHOW AND RBAJEBYPASS/L **TITLE** Page Tags, Task, and MD register controls Next, ATask, FinTask, FouTask, PipeTask, CurTask \_\_\_\_\_ 02 DTask, PipeTask  $\overline{\phantom{a}}$  03 SRNs and Fault Information Refresh Control, Hold and RepeatCurrent,  $\sim$  04 Parity errors, «Faultinfo logic Store Transport Automaton 205 Memory Automaton 2007 Ec1 Automaton 2009 Ec2 Automaton  $\begin{array}{c|c|c|c|c} \hline \multicolumn{3}{c|}{\textbf{11}} & \multicolumn{3}{c|}{\textbf{12}} \\ \hline \multicolumn{3}{c|}{\textbf{13}} & \multicolumn{3}{c|}{\textbf{14}} \\ \hline \multicolumn{3}{c|}{\textbf{15}} & \multicolumn{3}{c|}{\textbf{16}} \\ \hline \multicolumn{3}{c|}{\textbf{17}} & \multicolumn{3}{c|}{\textbf{18}} \\ \hline \multicolumn{3}{c|}{\textbf{19}} & \multicolumn{3}{c|}{\textbf{19}} \\ \hline \multicolumn{3}{$ BMux drivers and receivers  $\frac{1}{2}$ Map Real Page 00-11, Mem Address  $\frac{1}{13}$ Map Real Page 12-15, Map Trouble Map Chip Controls 2000 Map Chips Map Chips  $\sim$  17 Midas Interface 1 18 Midas Interface 2 19 Clocks 20 Layout 21

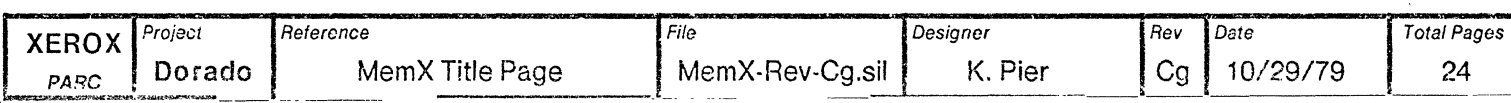

 $\mathcal{L} = \mathcal{L}$ 

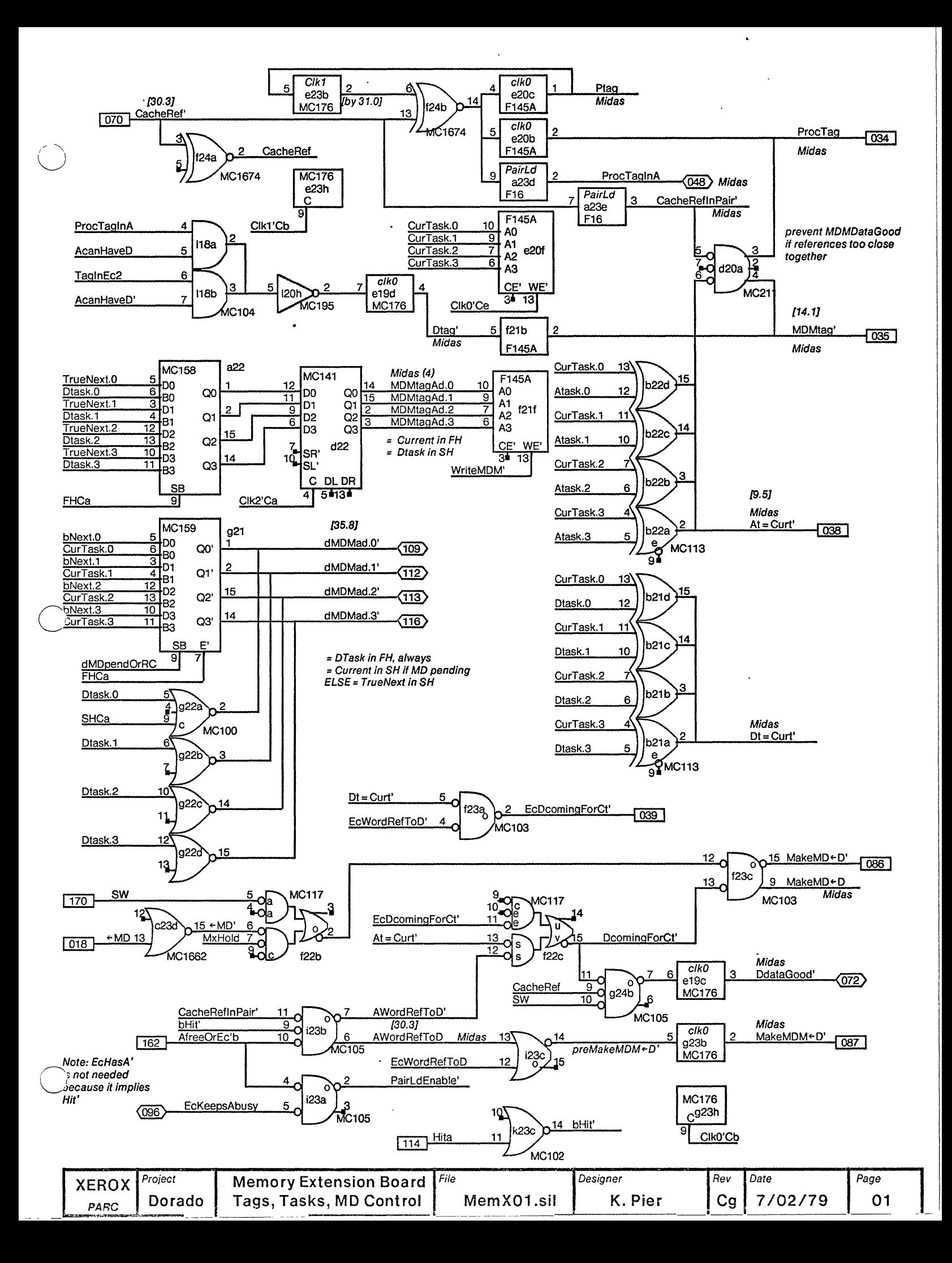

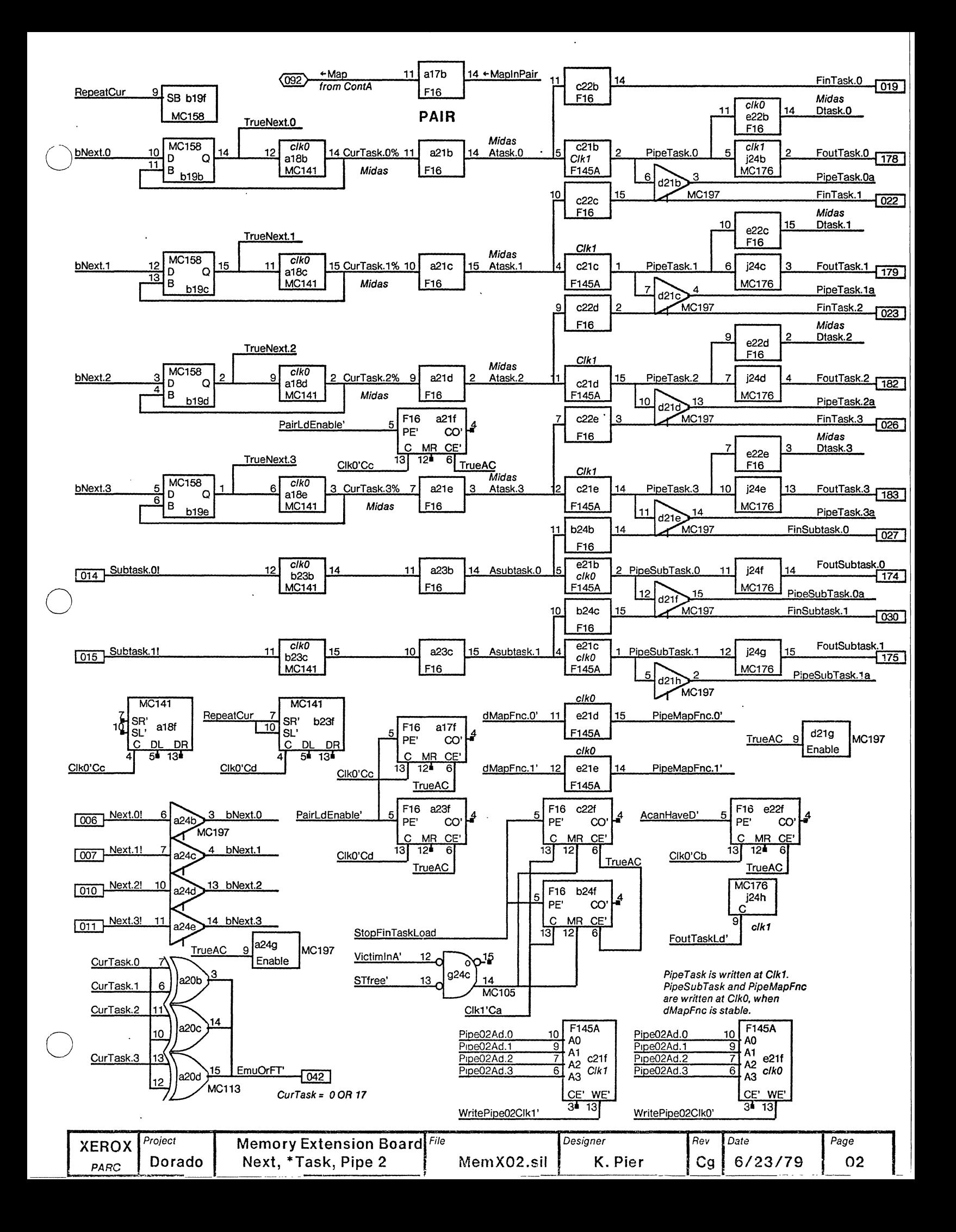

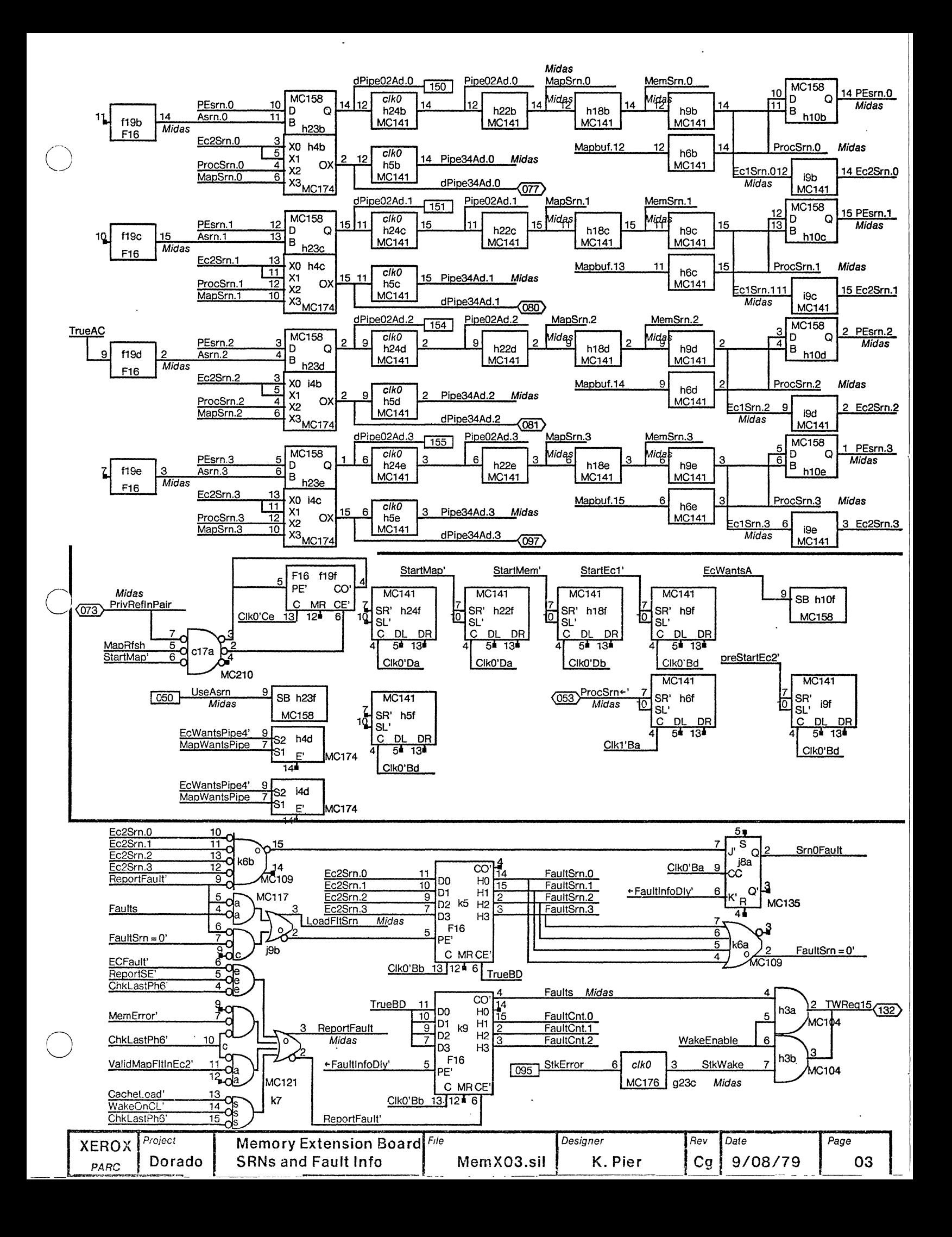

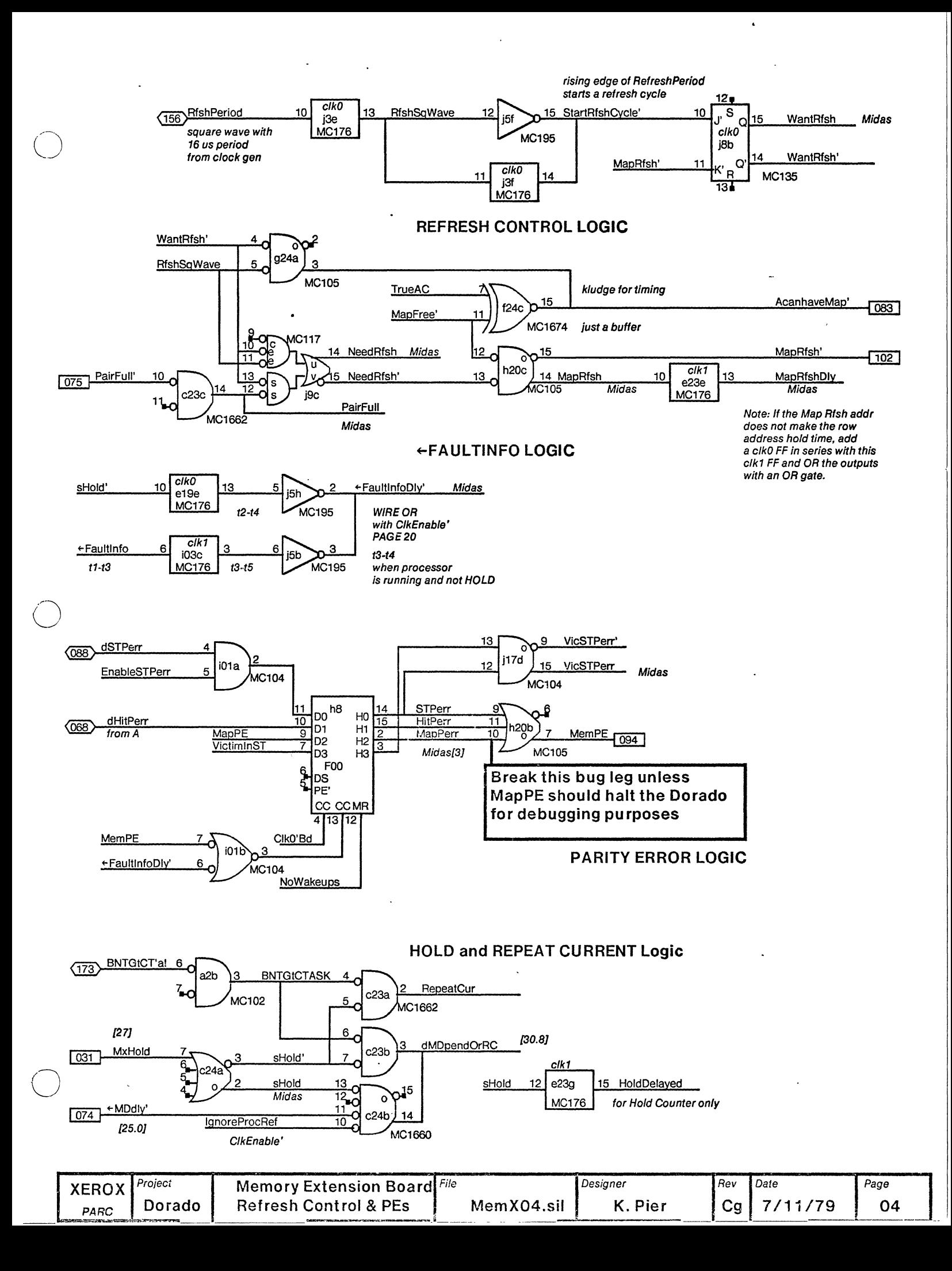

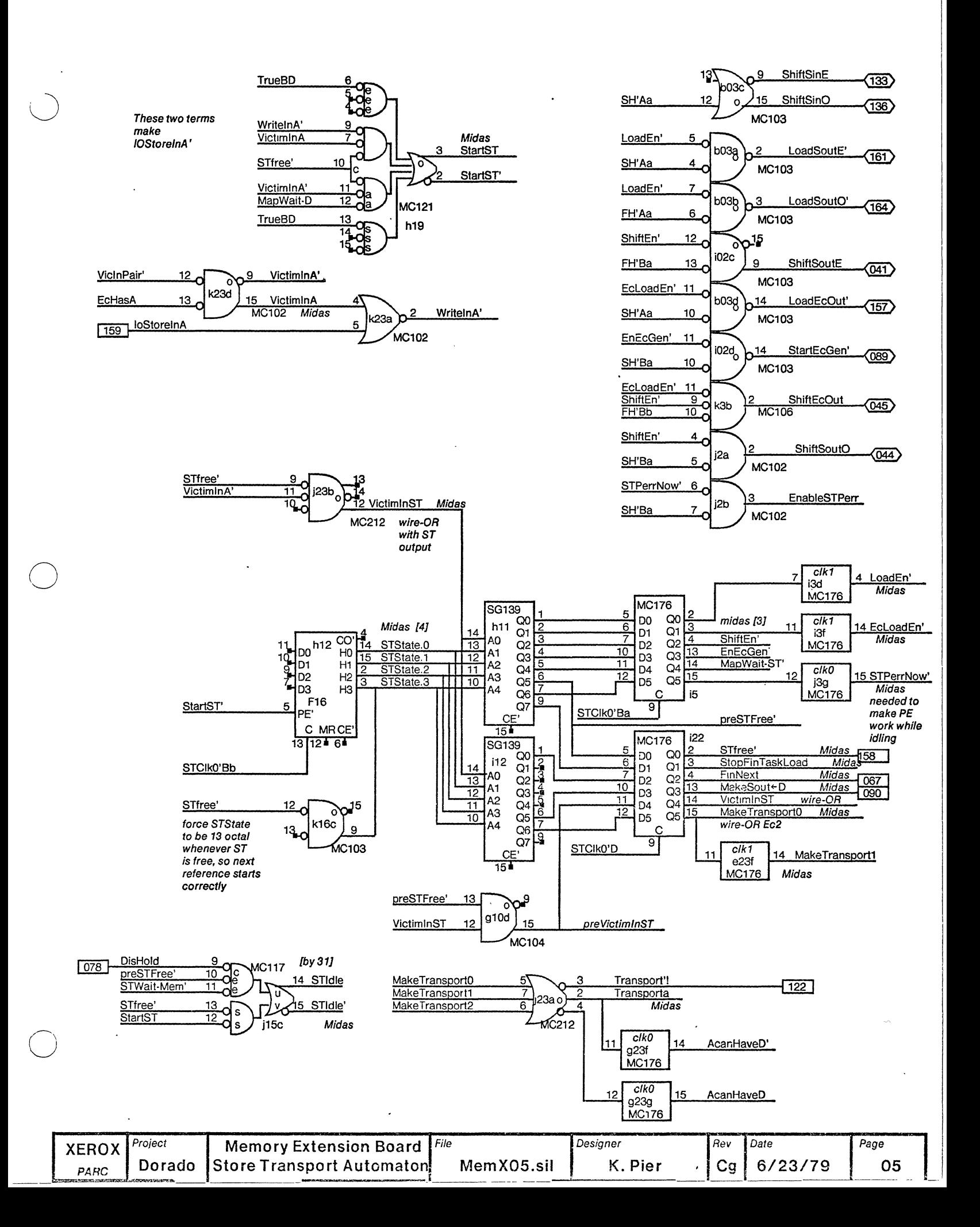

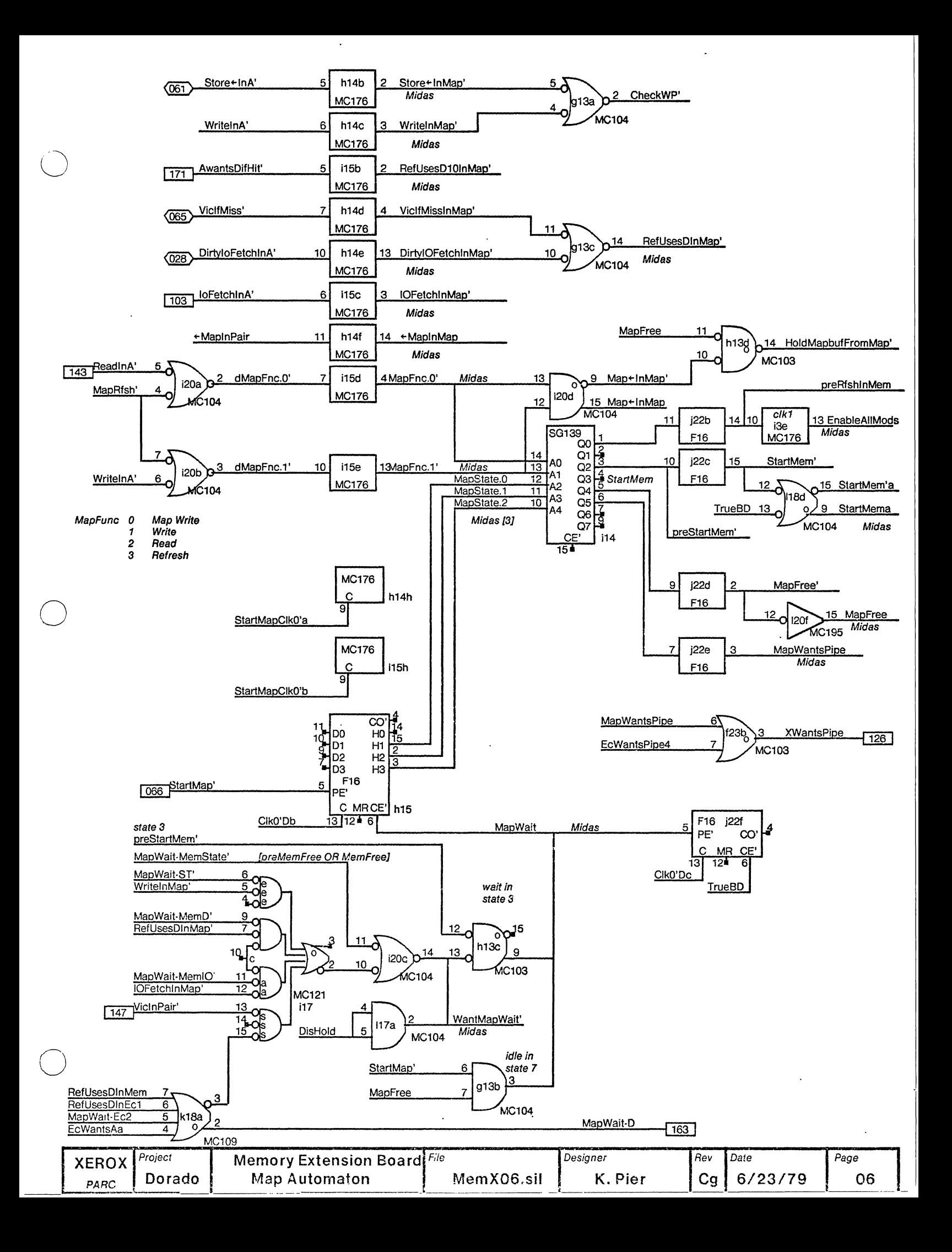

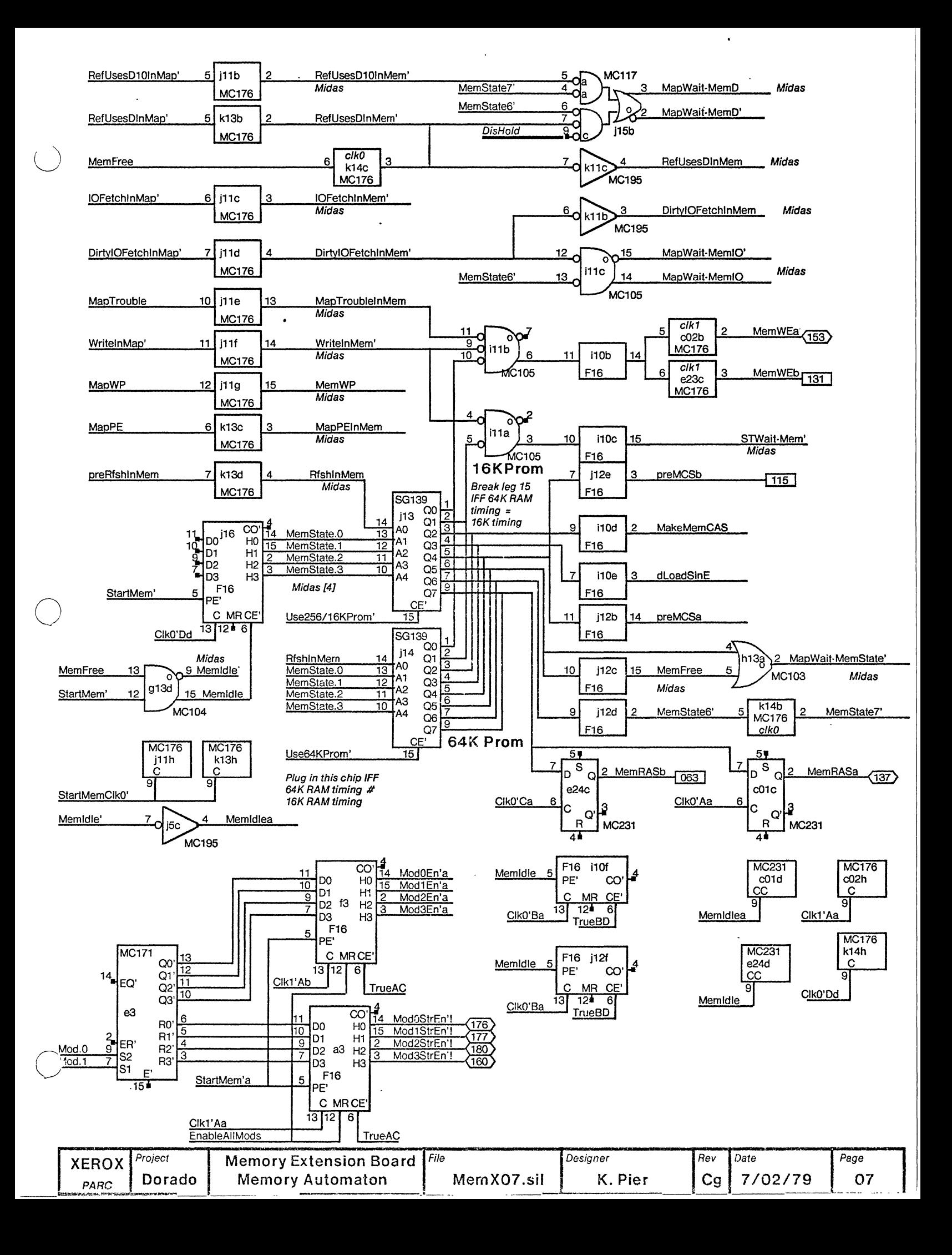

Note: Chip size options are available: 16K only, 16K or 64K, 64K only, 64K or 256K, 256K only.

 $\bigcirc$ 

o

o

Only one of the ChipsAreXXX signals should be true at any time.

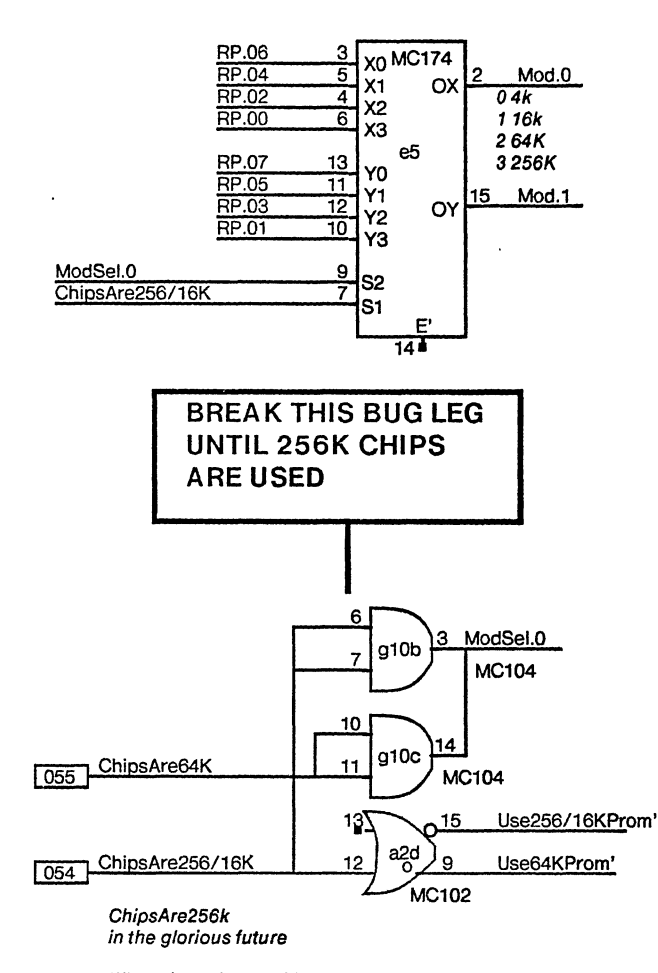

Whatever Whatever  $\begin{array}{c|c} 1 & p_1 \\ \hline 16 & p_16 \end{array}$ P1 SPARE  $\overline{16}$ P16 Γ8ີ  $\frac{8}{2}$  P8 a15 P8 **b17** Whatever 1  $P_1$  SPARE Whatever 1  $P_1$  SPARE P1 SPARE **Whatever**  $16$ P<sub>16</sub>  $\overline{\phantom{1}}$  8  $\begin{array}{c|c|c|c|c|c|c|c|c} \hline 8 & \text{P16} & \text{B} & \text{P16} \\ \hline \end{array}$  P8 a16  $d17$ P8 Whatever 1  $P_1$  SPARE Whatever 1  $P_1$  SPARE Whatever P1 SPARE  $\frac{16}{2}$  P1  $\frac{16}{2}$  $\begin{array}{|c|c|c|c|}\n\hline\n8 & \text{P16} \\
8 & \text{P8 f7}\n\end{array}$  P16  $\begin{array}{|c|c|c|}\n\hline\n8 & \text{P16} \\
\hline\n8 & \text{P8 b7}\n\end{array}$  $\sqrt{8}$ P<sub>8</sub> g17 Whatever  $\begin{array}{c|c} \n\text{16} & \text{P1} & \text{SPARE} \\
\hline\n\end{array}$  $18^{P10}$   $B$  $\underbrace{\text{Whatever} \quad 1}_{16}$ Whatever 1  $P_1$  SPARE Whatever 1  $P_1$  SPARE P<sub>1</sub> SPARE 1 P1 SPARE<br>P16 16 16<br>P8 f9 16 P16<br>P8  $\overline{8}$ 115 P8 **b16** P1 SPARE Whatever  $\frac{1}{16}$  P<sub>1</sub> SPARE Whatever  $\frac{1}{16}$  P<sub>1</sub> SPARE Whatever<sub>1</sub> 16  $\frac{16}{8}$ P16<br>P8  $\overline{8}$  $P8f10$   $\overline{8}$ **109** P8 b17

When the only two chip options for Dorado are 64K or 256K, then interpret this signal as ChipsAre256K and enable the upper gate of ModSel.O

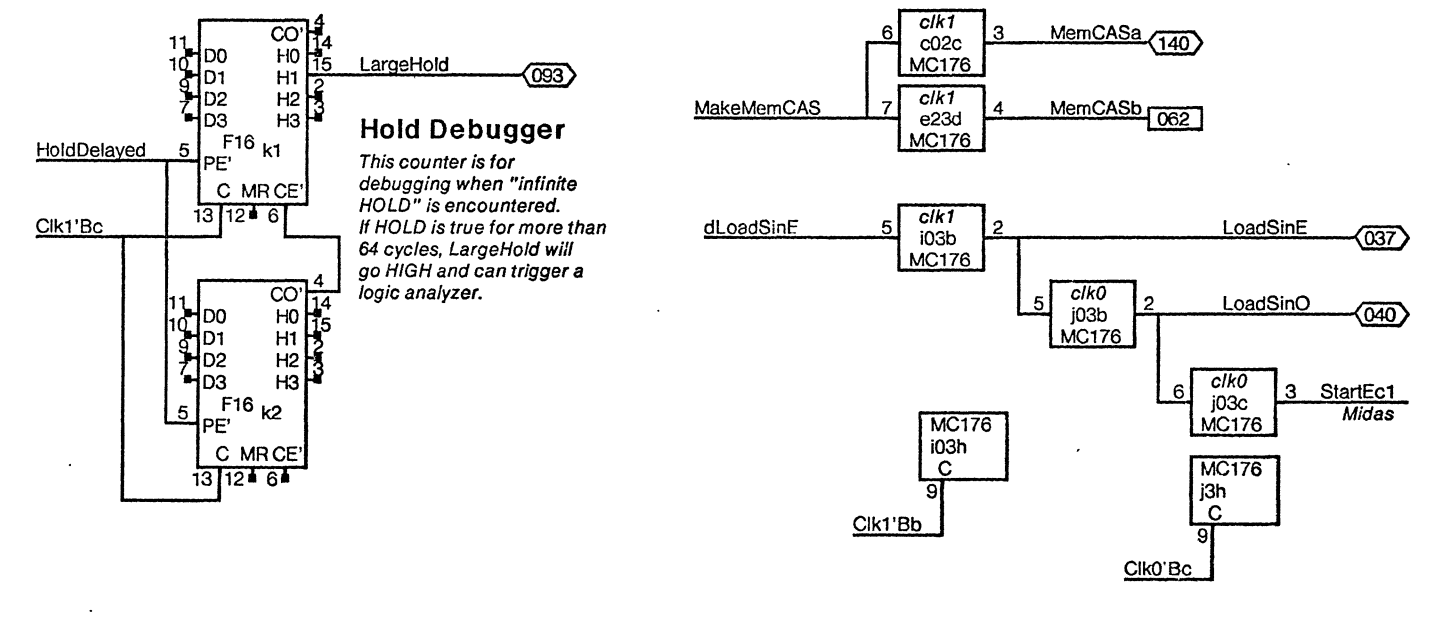

**Whatever** 

 $\frac{16}{8}$  P16 8

**P1 SPARE** P8 c5

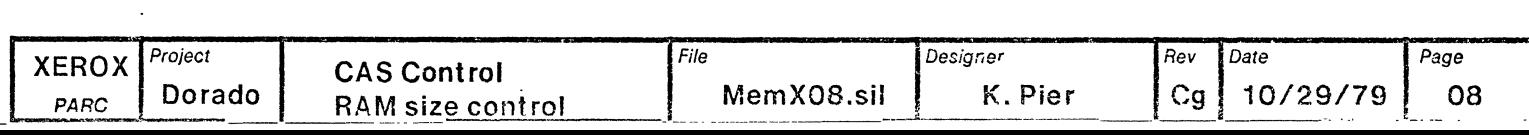

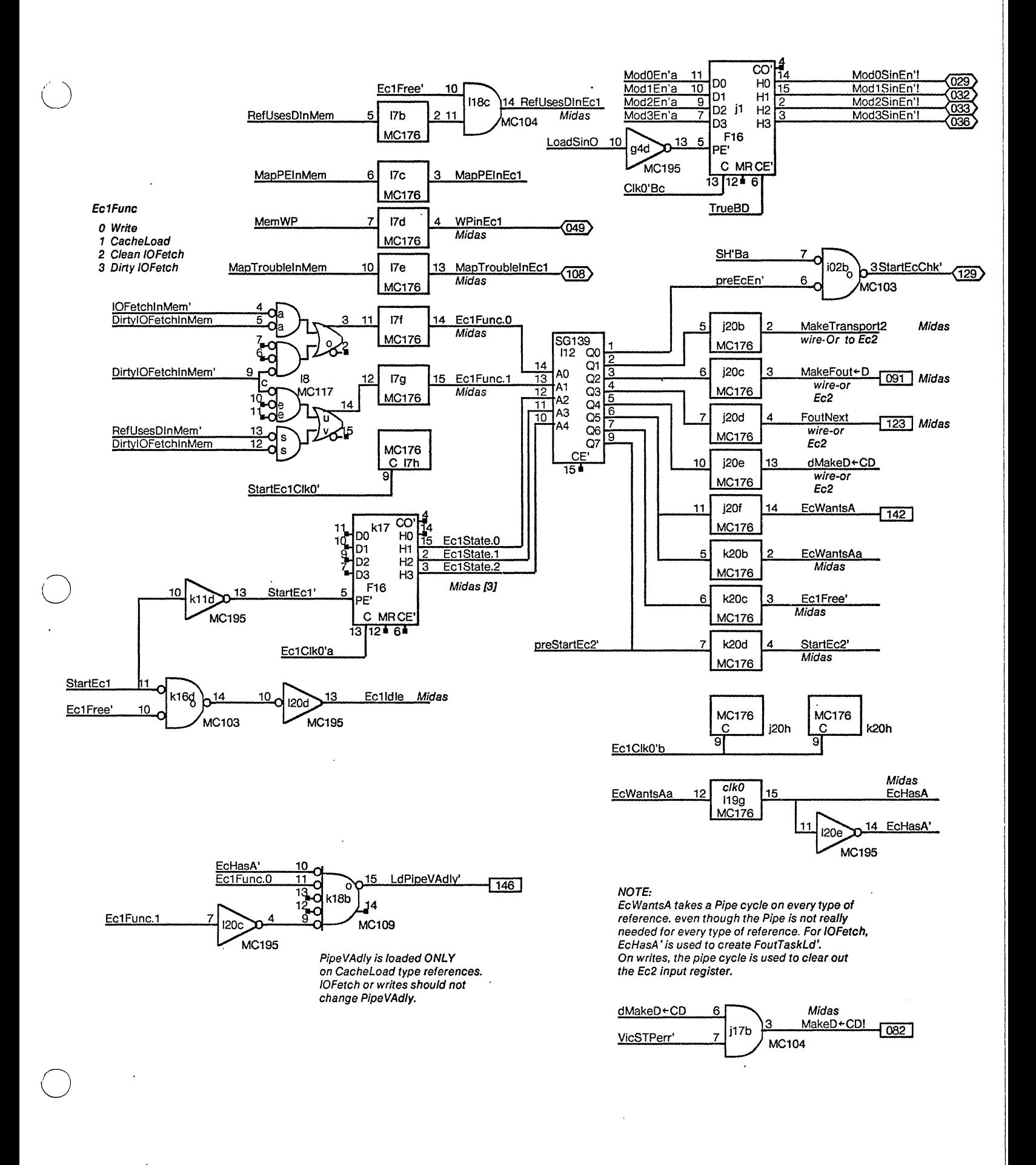

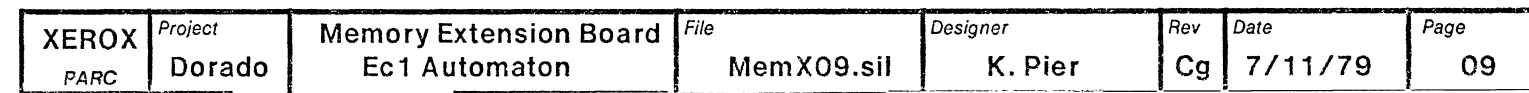

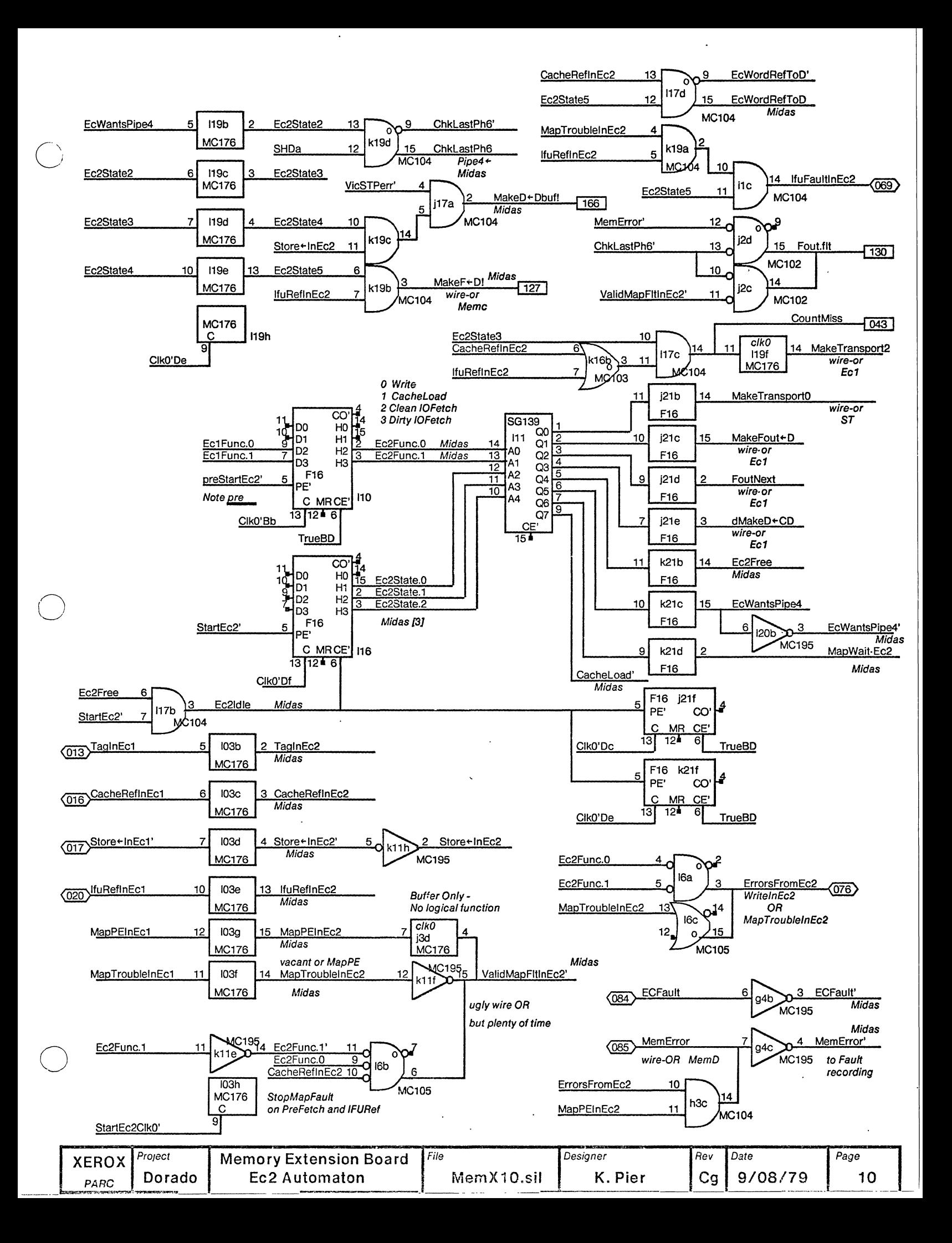

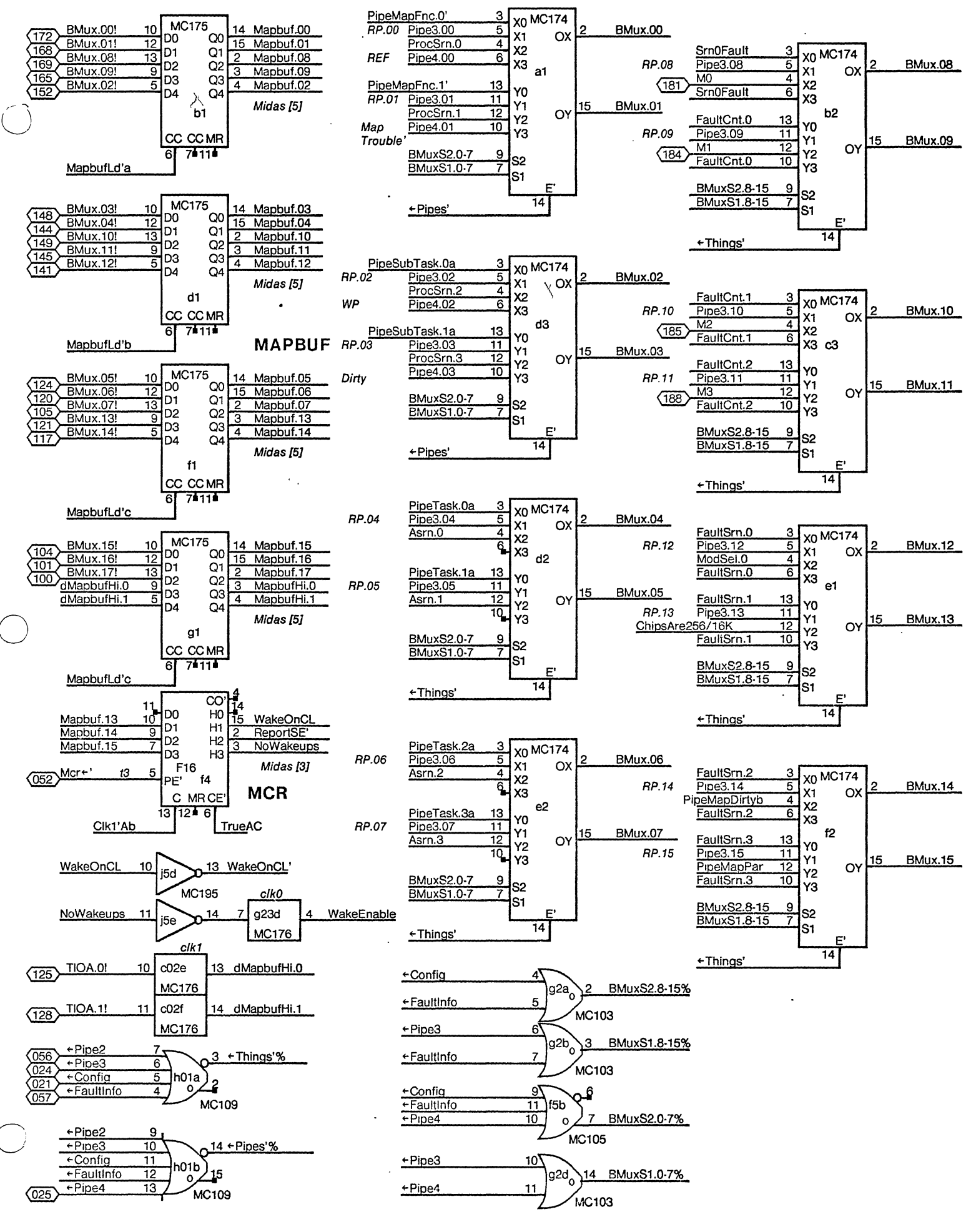

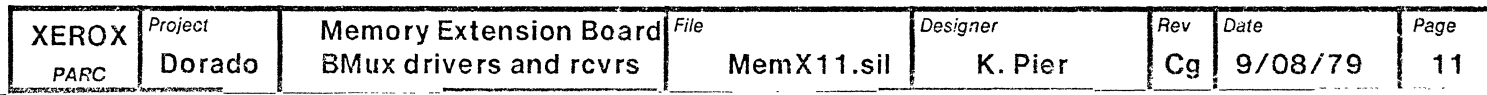

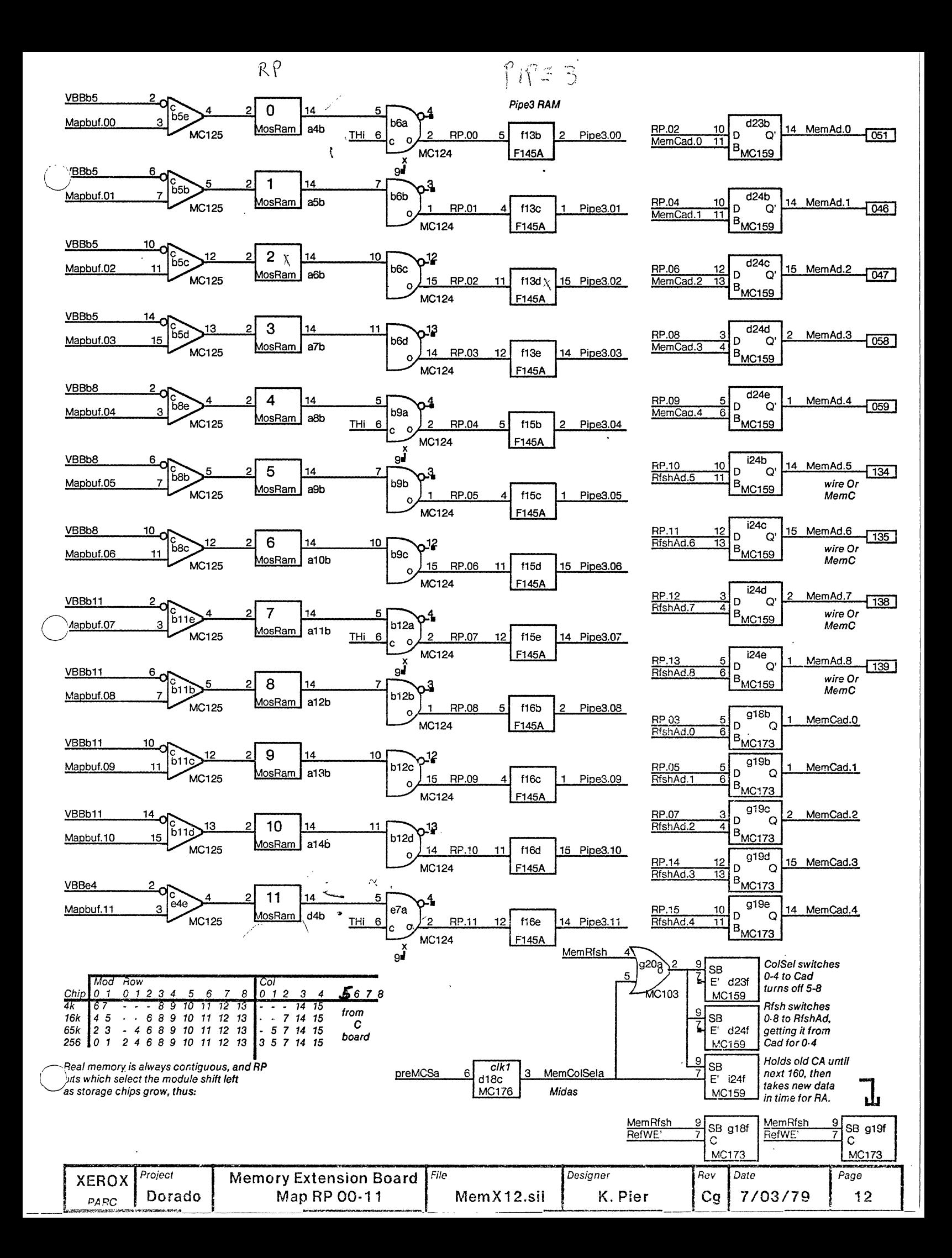

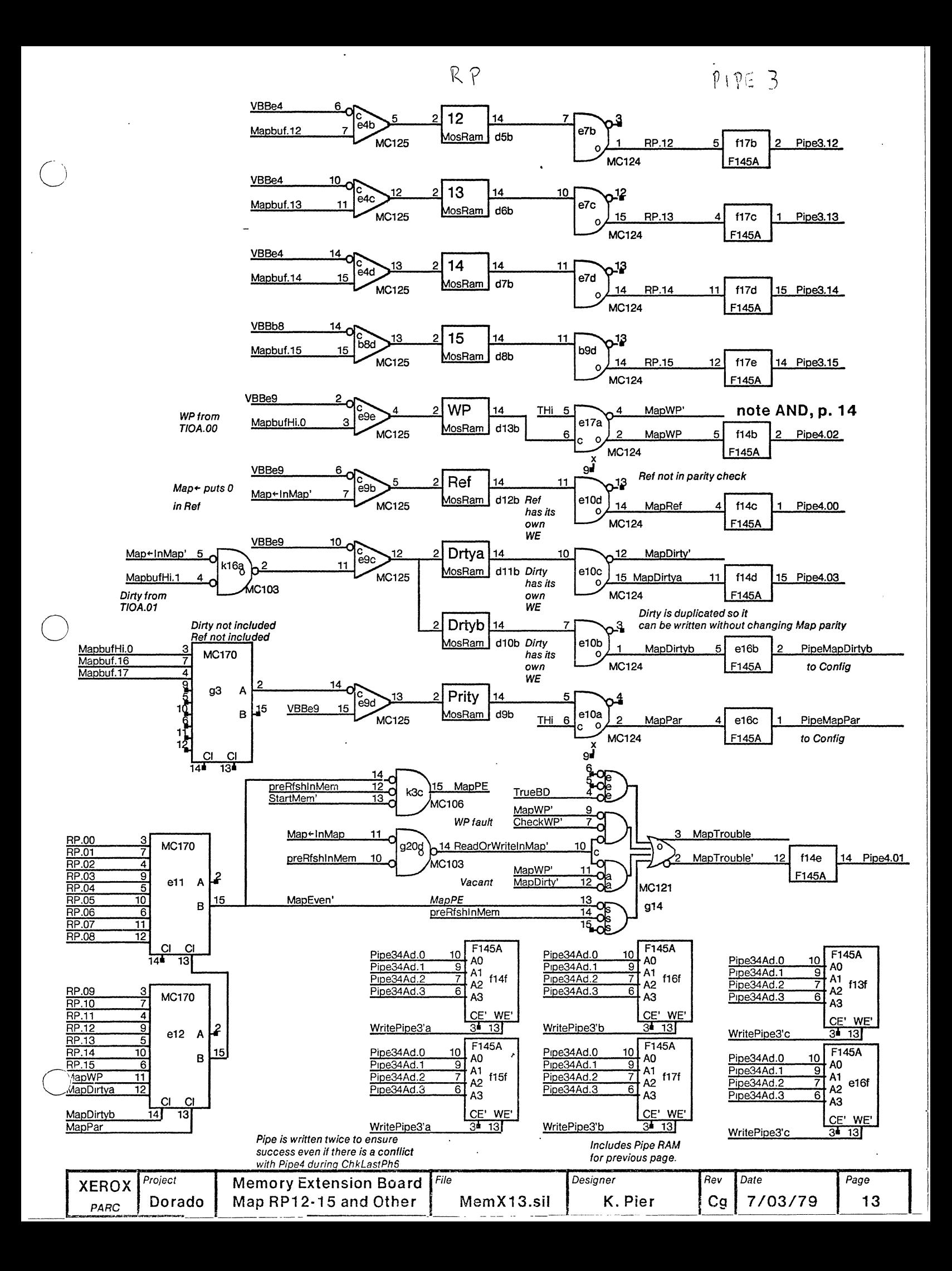

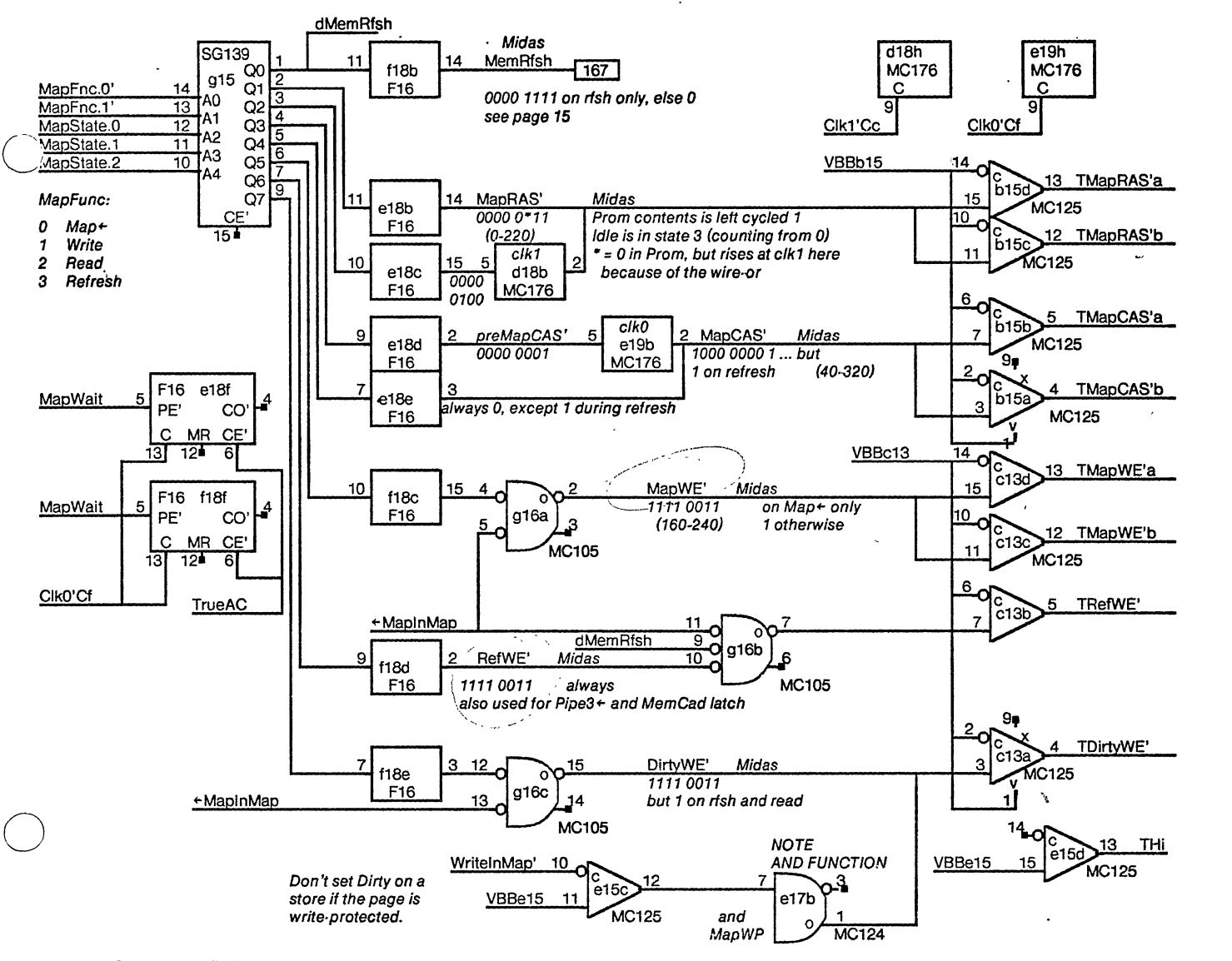

#### PLATS are BECKMAN 898·3·R027 series resistors 8 per chip

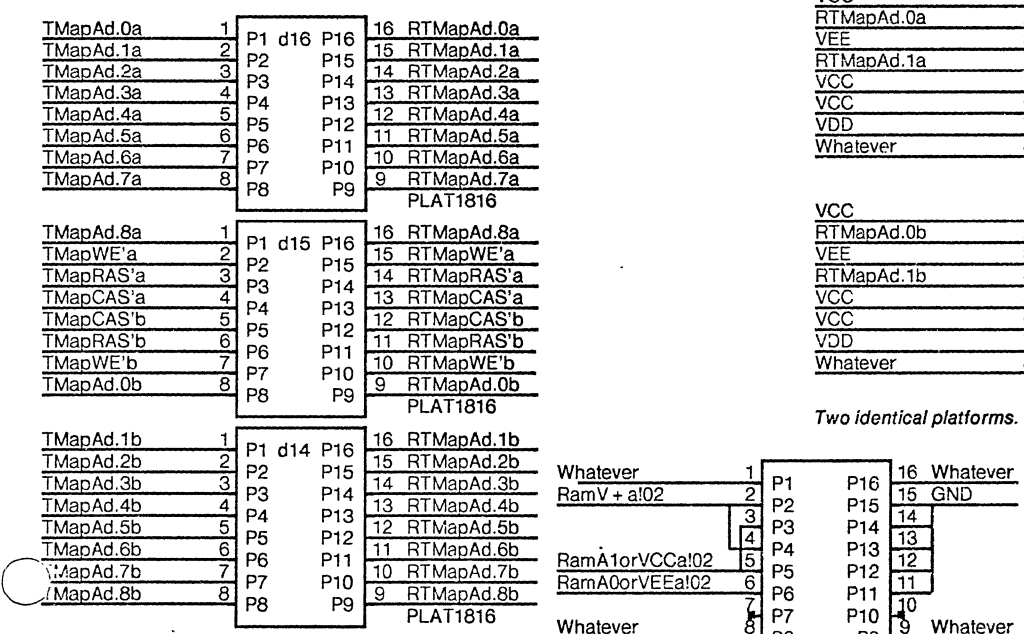

# PLATS are Jumper wires for configuration

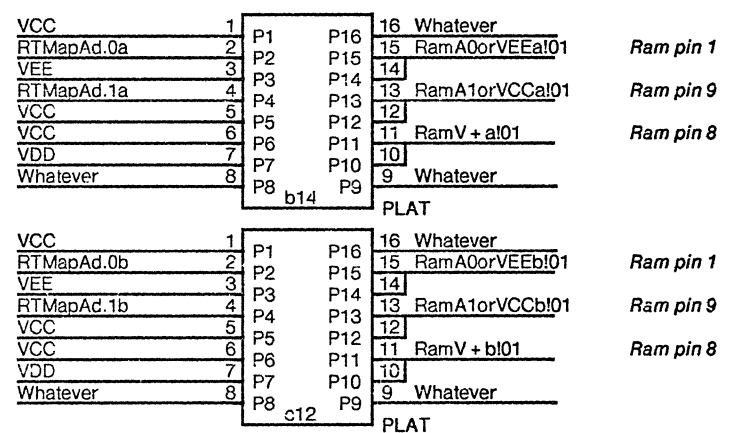

PLAT

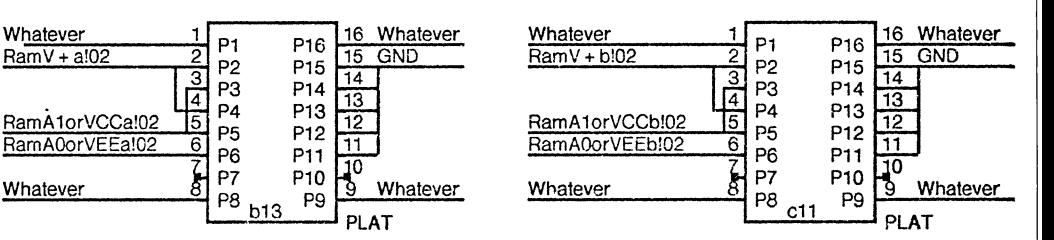

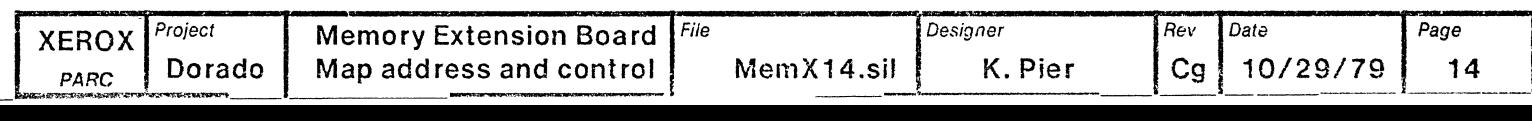

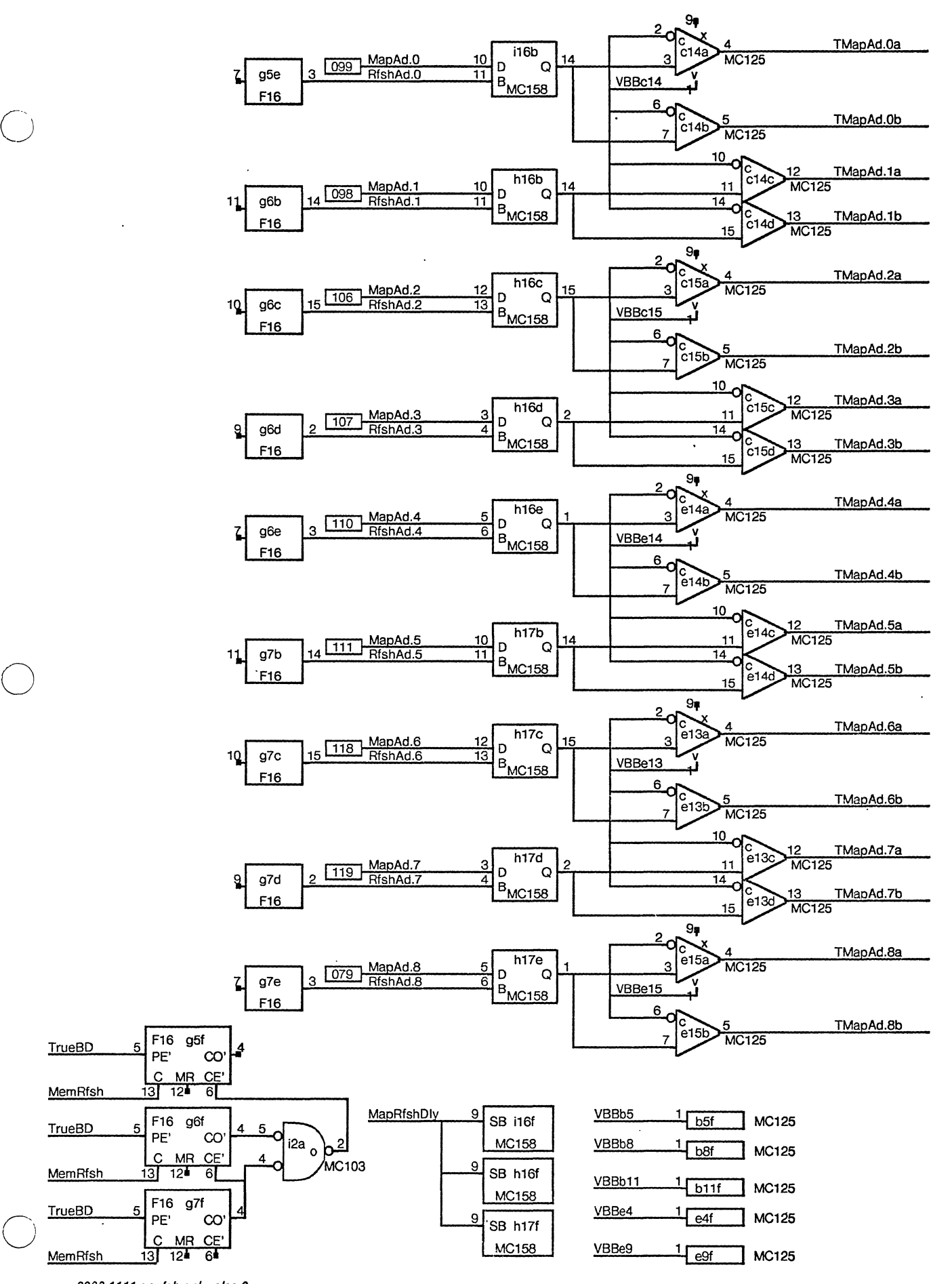

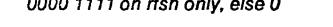

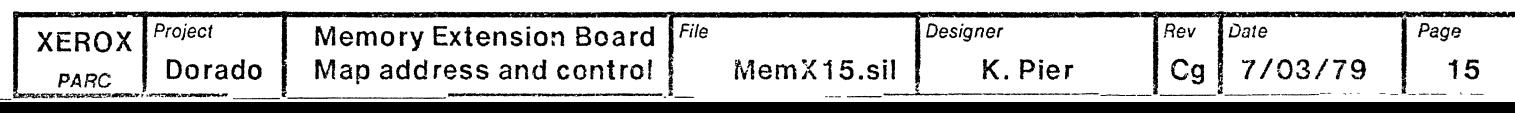

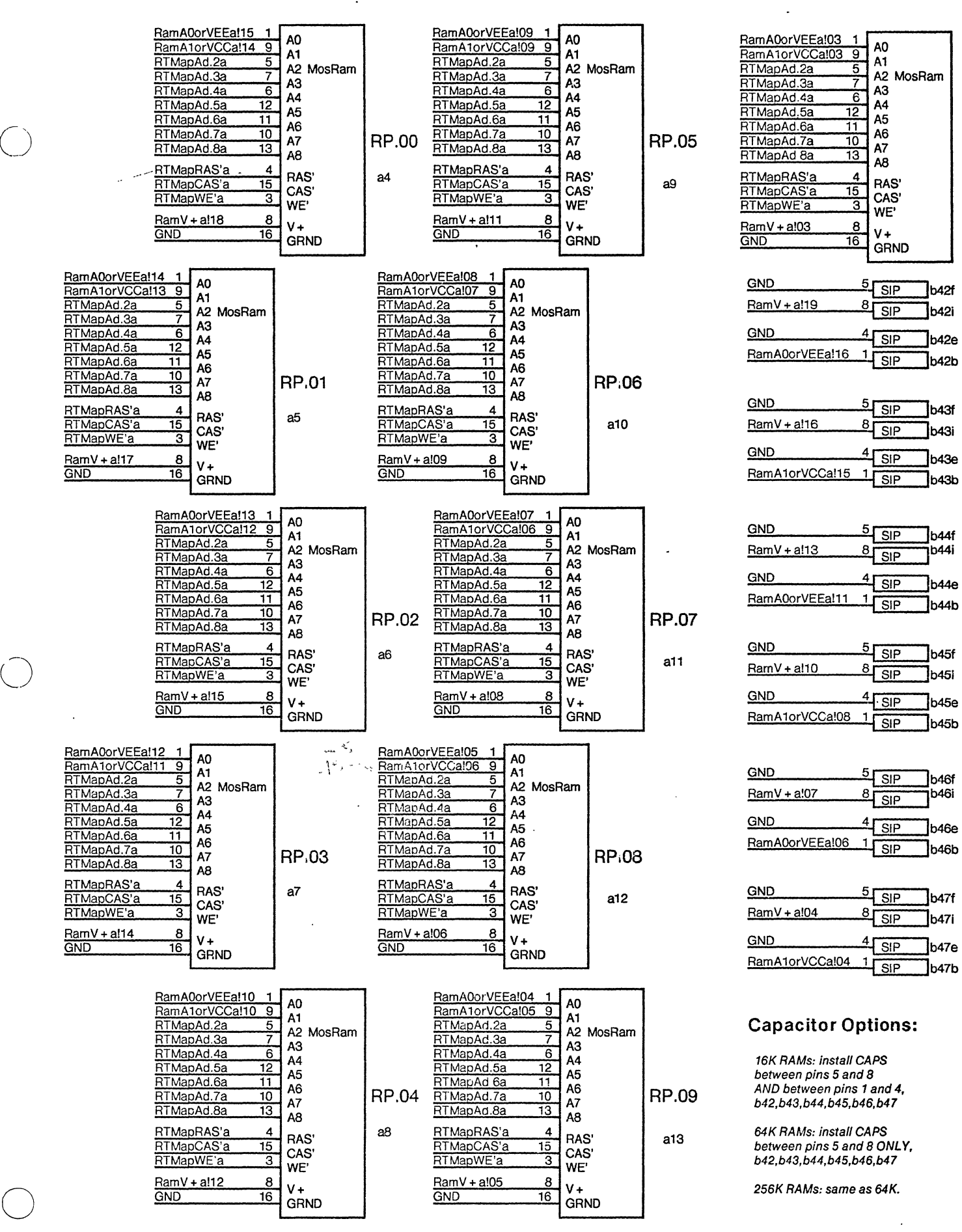

 $\ddot{\phantom{a}}$ 

**RP.10**  a14

l

 $\sqrt{ }$ 

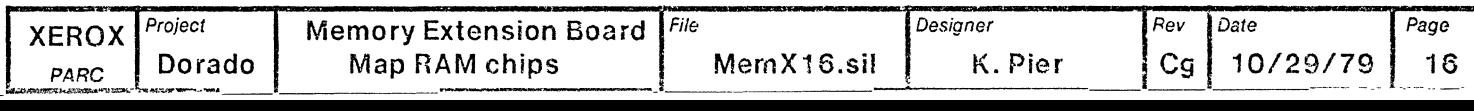

 $\label{eq:2.1} \frac{1}{\sqrt{2}}\sum_{i=1}^n\frac{1}{\sqrt{2}}\sum_{i=1}^n\frac{1}{\sqrt{2}}\sum_{i=1}^n\frac{1}{\sqrt{2}}\sum_{i=1}^n\frac{1}{\sqrt{2}}\sum_{i=1}^n\frac{1}{\sqrt{2}}\sum_{i=1}^n\frac{1}{\sqrt{2}}\sum_{i=1}^n\frac{1}{\sqrt{2}}\sum_{i=1}^n\frac{1}{\sqrt{2}}\sum_{i=1}^n\frac{1}{\sqrt{2}}\sum_{i=1}^n\frac{1}{\sqrt{2}}\sum_{i=1}^n\frac$ 

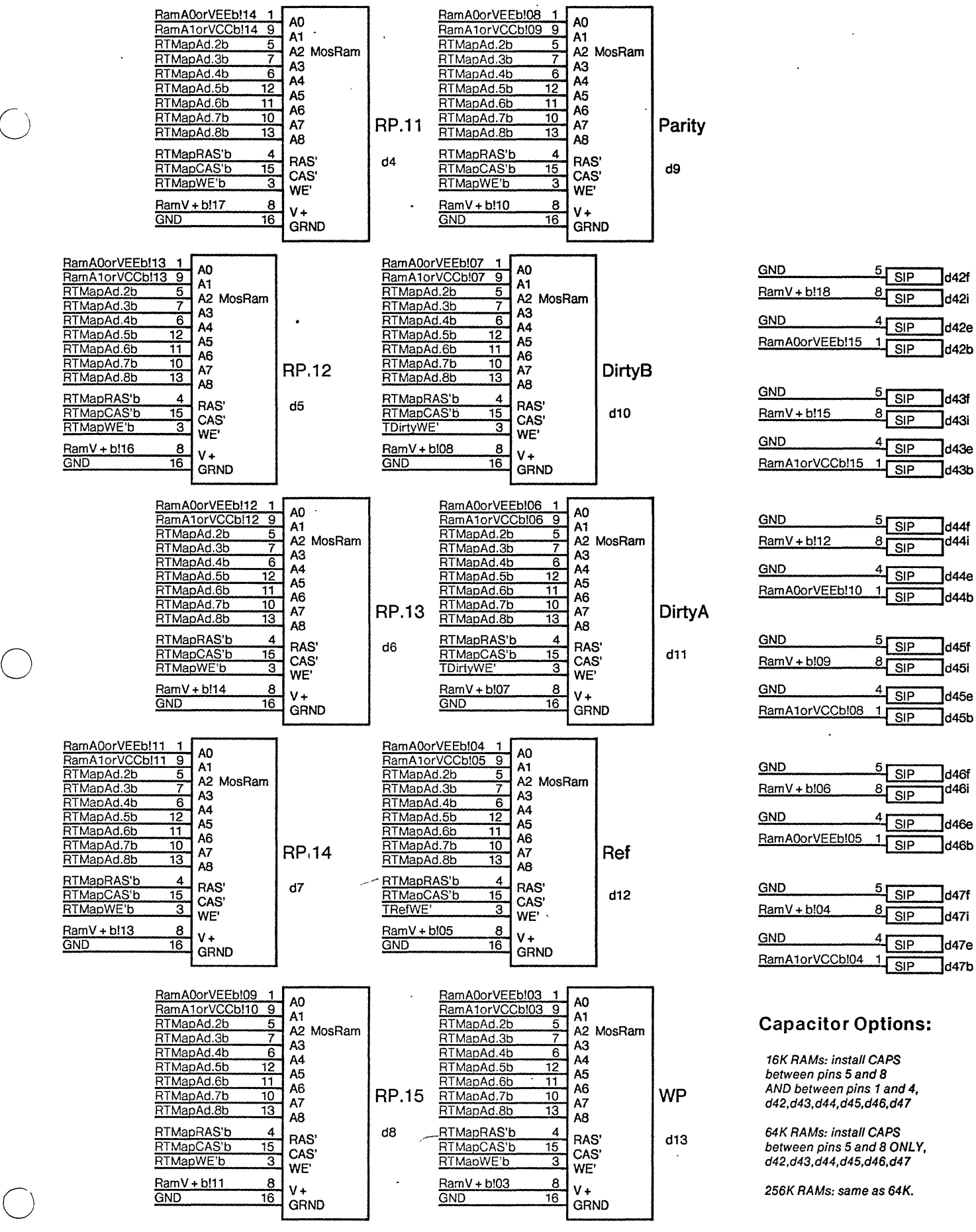

 $\frac{4}{\text{SIP}}$  d42e  $\frac{1}{\sqrt{1-\frac{S}{SIP}}}$ d42b

 $\hat{\mathcal{A}}$ 

 $\bar{z}$ 

 $\ddot{\phantom{a}}$ 

 $\frac{5}{\text{SIP}}$  d43f

 $\frac{5}{8}$  SIP d44f  $\frac{1}{\sqrt{1-\frac{1}{\sqrt{1-\frac{1$ 

 $\frac{1}{\text{SIP}}$  d45b

 $\frac{4}{\text{SIP}}$  d46e  $\frac{1}{\sqrt{\frac{SIP}{}}}\}$ d46b

 $\frac{4}{\text{SIP}}$  d47e

Jd46f<br>T<sup>d46i</sup>

 $\bigcap$ 

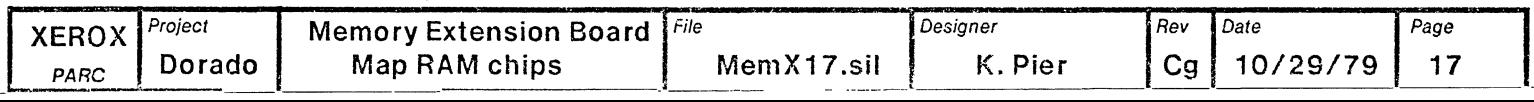

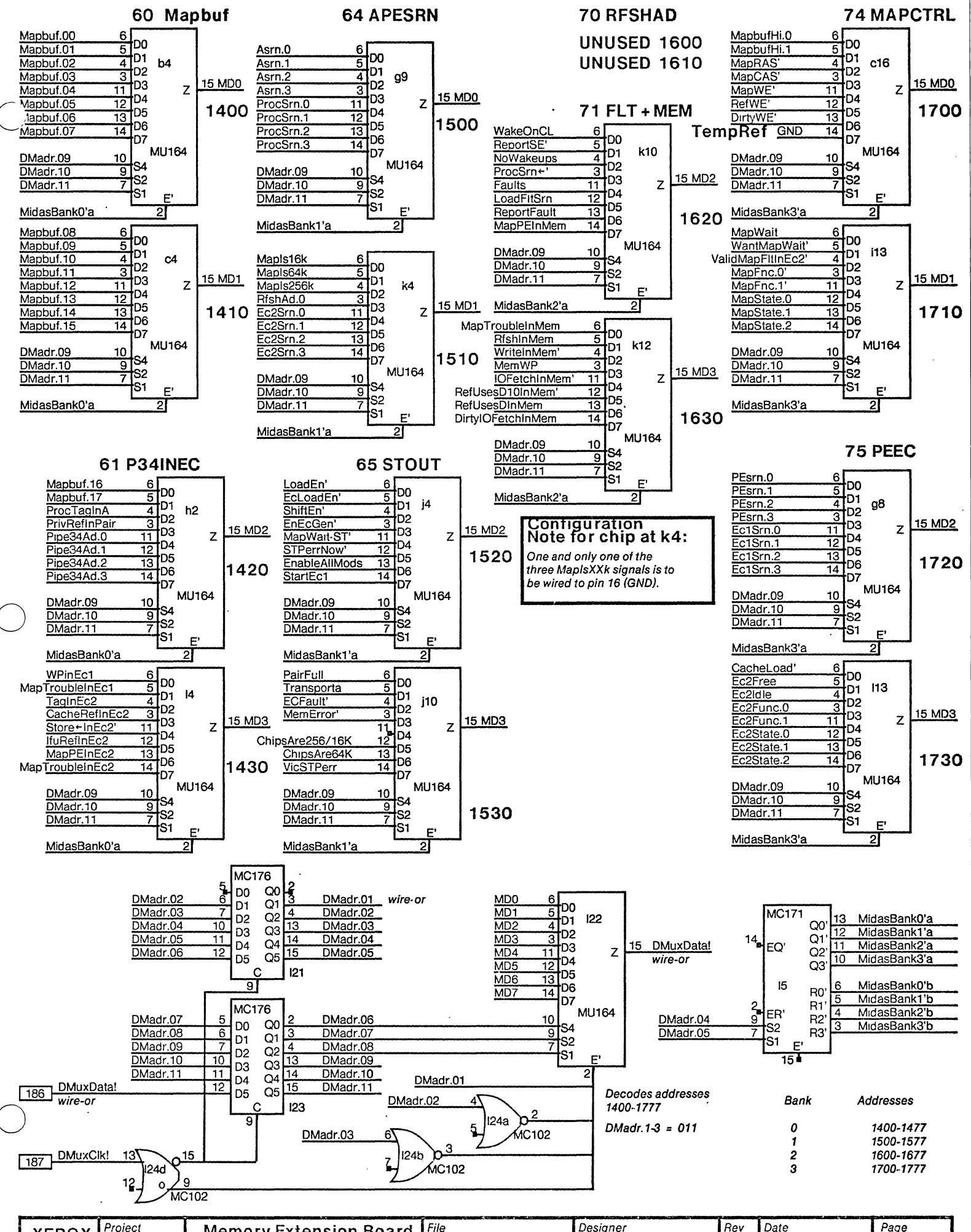

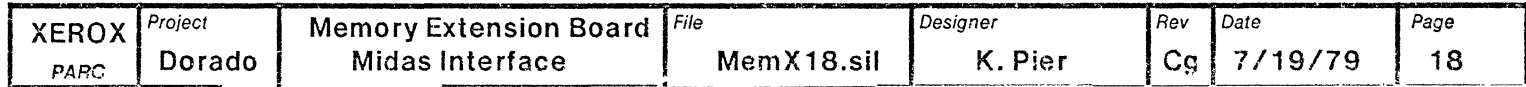

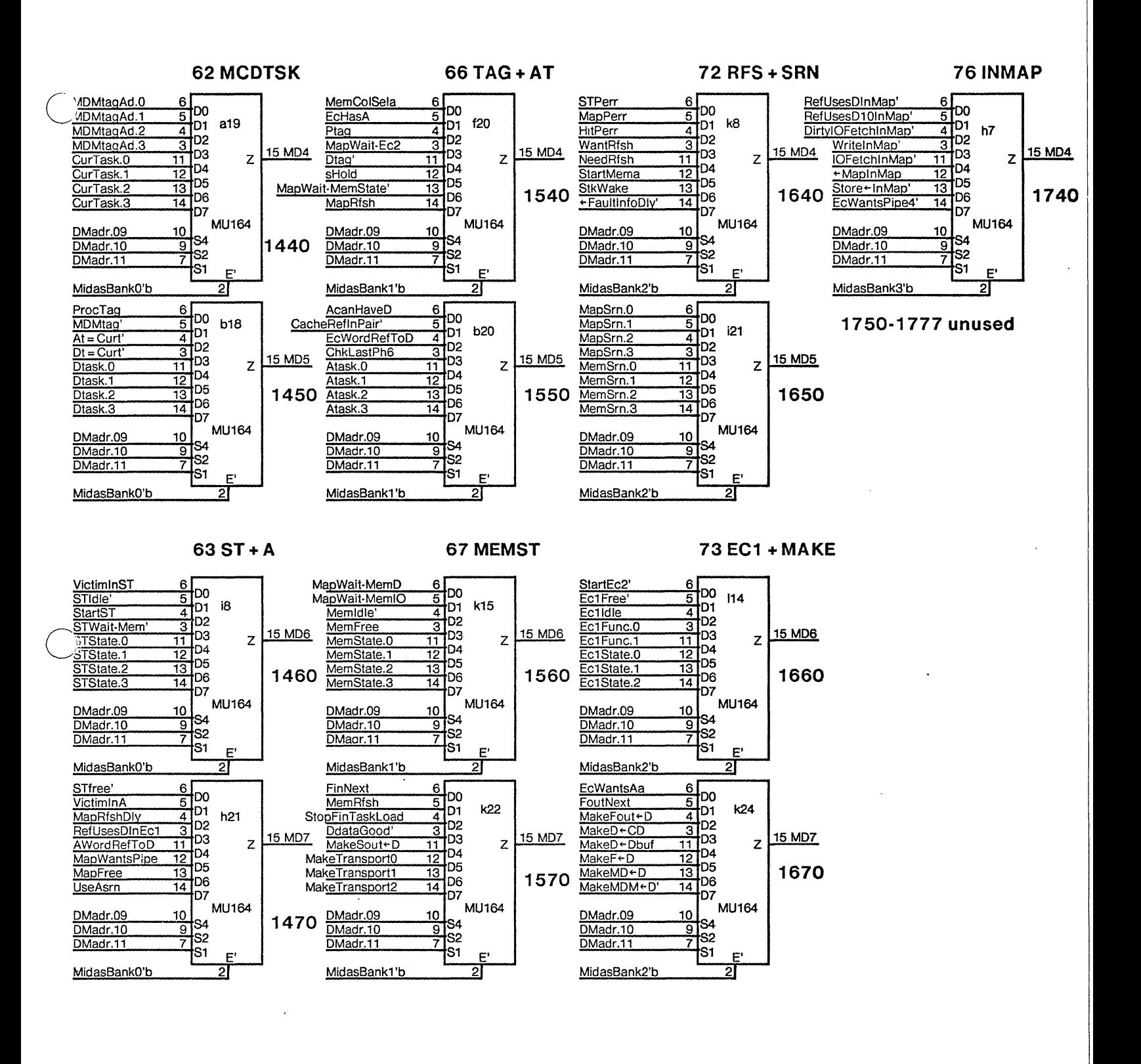

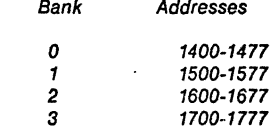

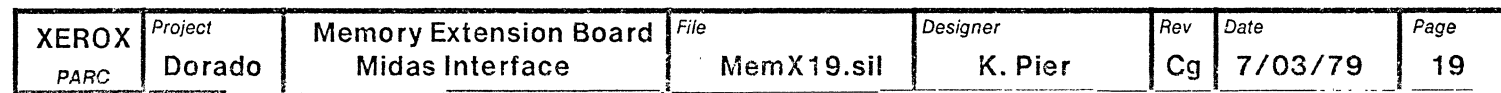

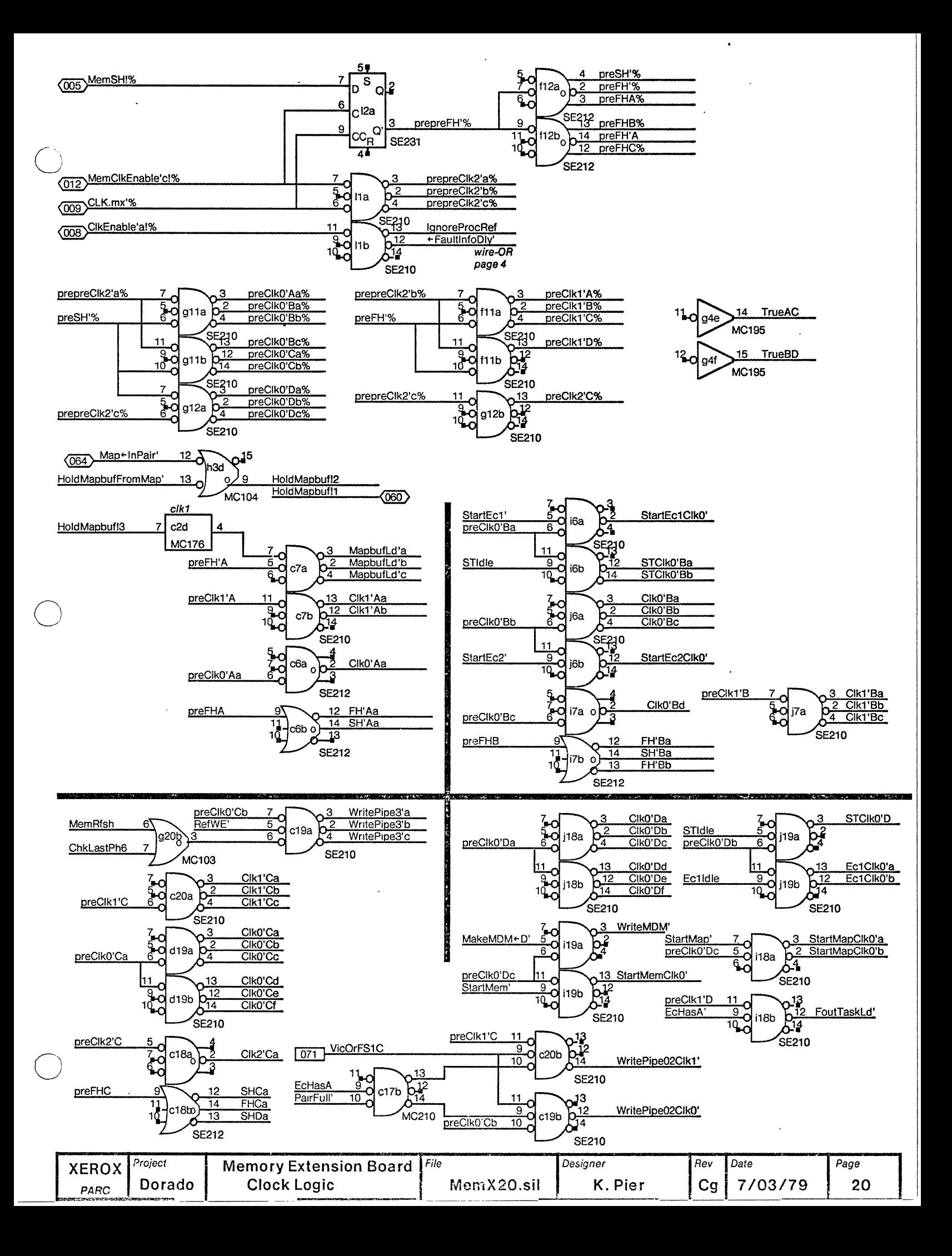

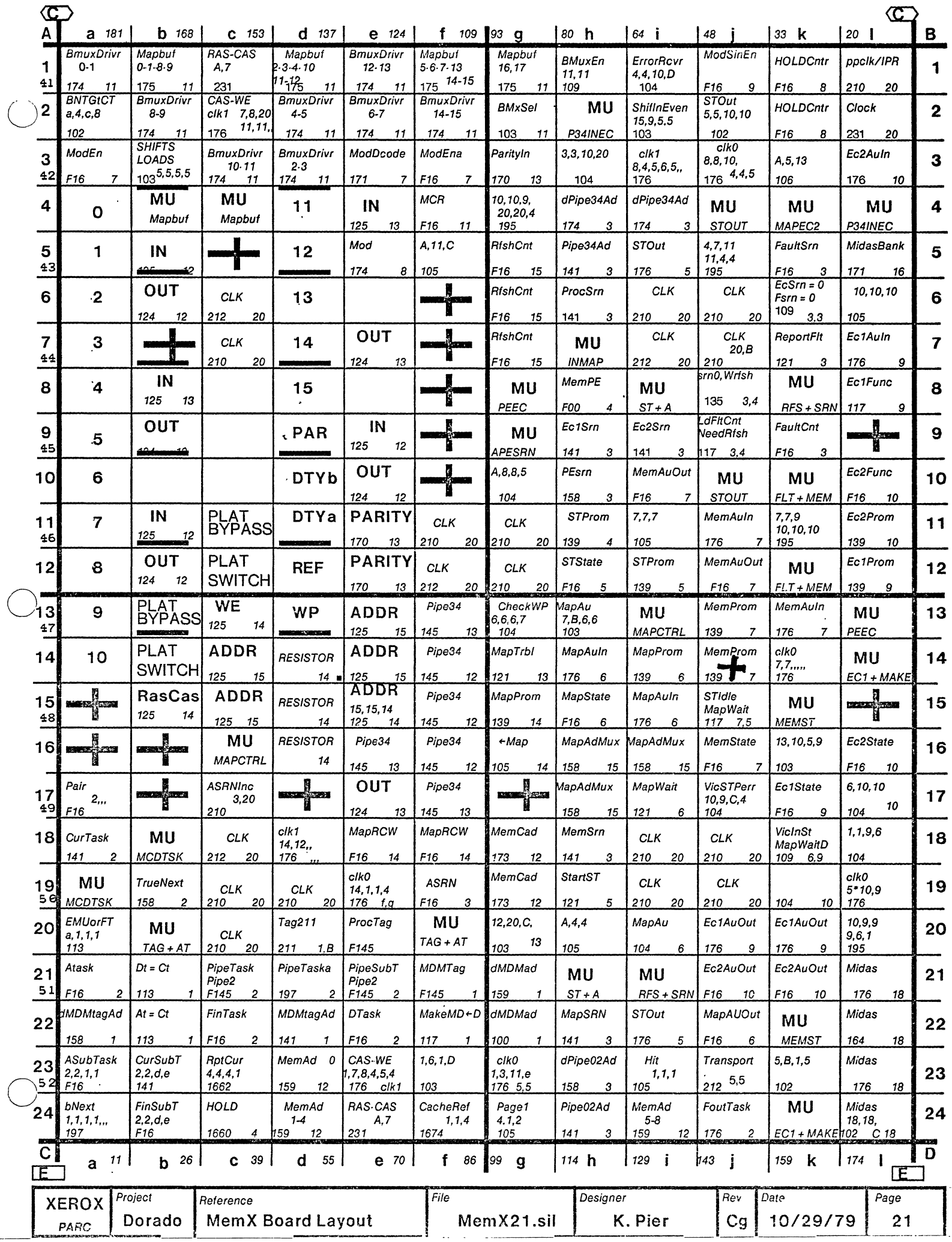

 $\overline{C}$ 

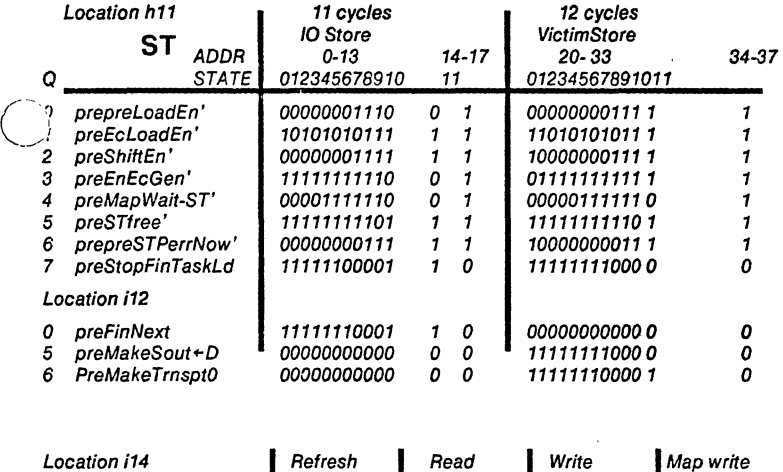

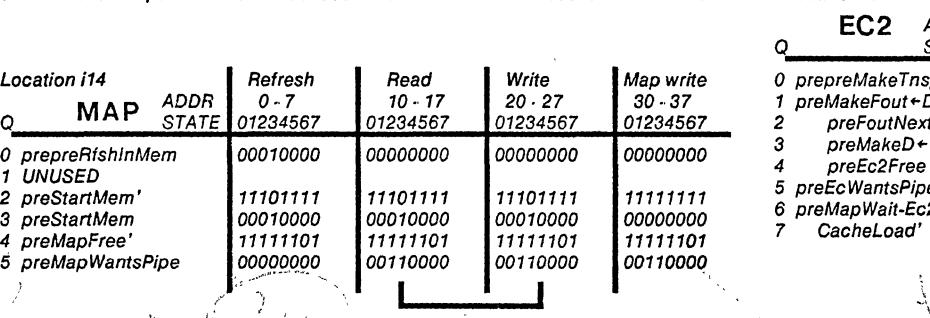

 $\ddot{\phantom{a}}$ 

**IDENTICAL** 

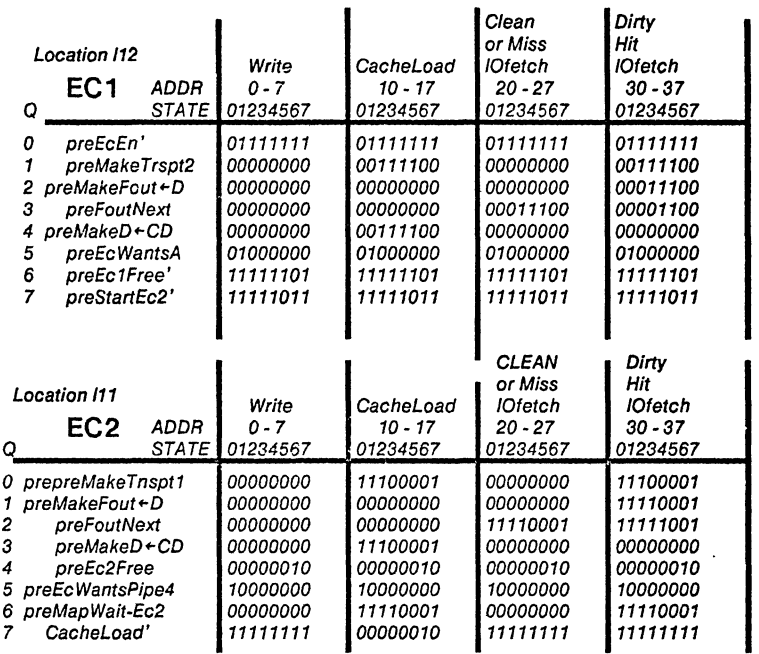

 $\ddot{\phantom{a}}$ 

 $\blacksquare$ 

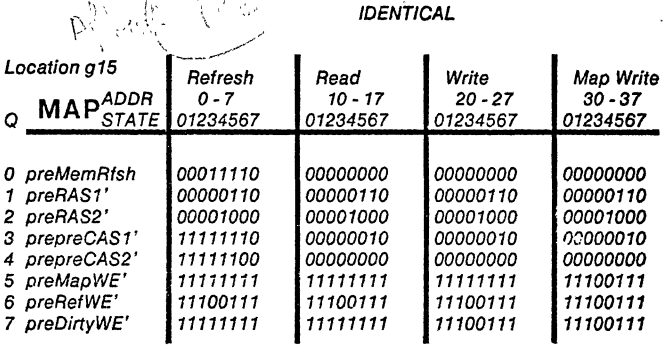

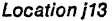

Q\_ 0<br>1<br>2

 $\mathcal{A}_{\mathcal{C},\mathcal{C}}^{\mathbf{G},\mathbf{G}}$ 

o

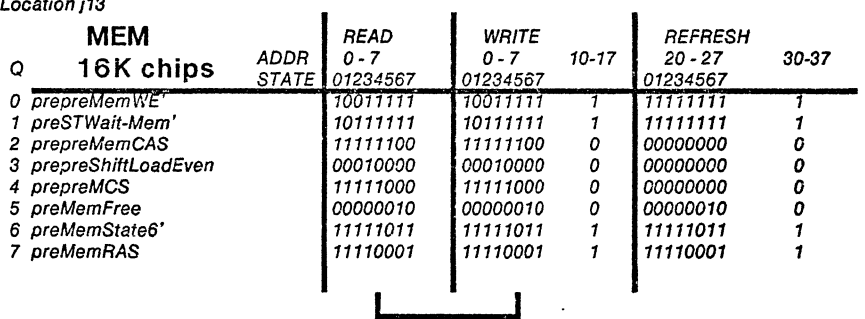

 $\overline{a}$ 

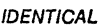

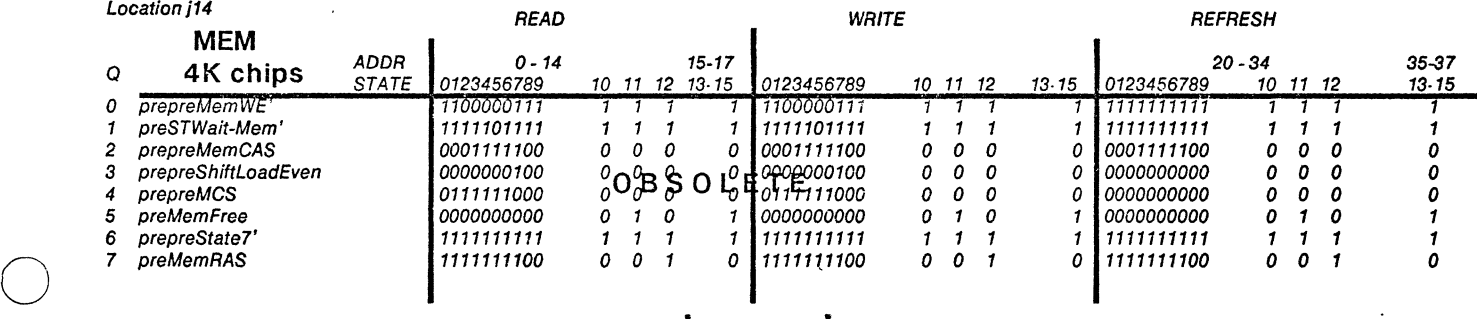

IDENTICAL  $\mathcal{L}_{\mathcal{A}}$ 

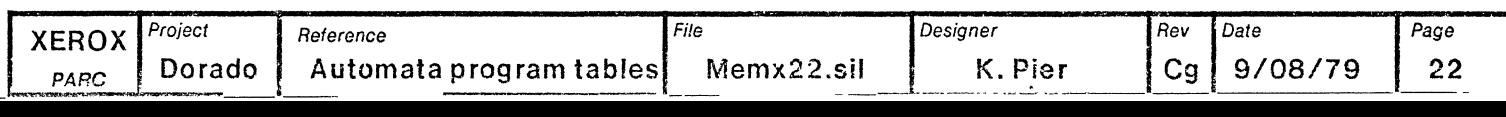

 $\overline{a}$ 

 $\bar{\mathcal{A}}$ 

Dorado Memory Extension Board Stuffing and Configuration Instructions

1. If 256 chips are NOT installed in the Memory Storage Arrays (MSA), then

a. Break g10.6 (MC104) before stuffing. Label this chip as MemX-g10.

2. Break h20.10 before stuffing. Label this chip as MemX-h20.

All SG10139 chips are PROMS which must be blown and labeled before stuffing. Stuff all PLAT1816 with Beckman type 898·3-R27 resistor packs or equivalent.

 $4004, 12416$ 

3. Do all the actions in one of the following three columns:

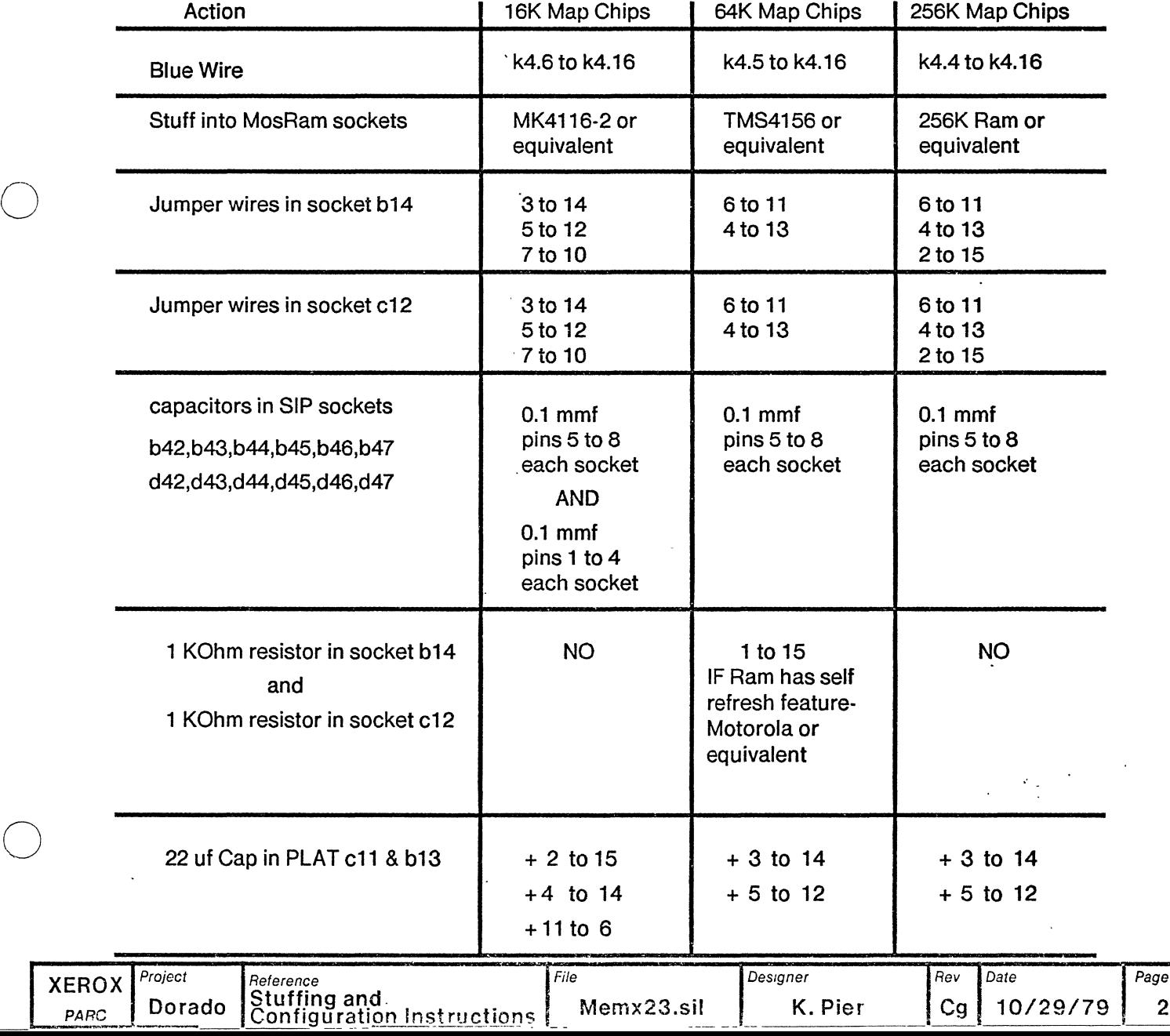

23

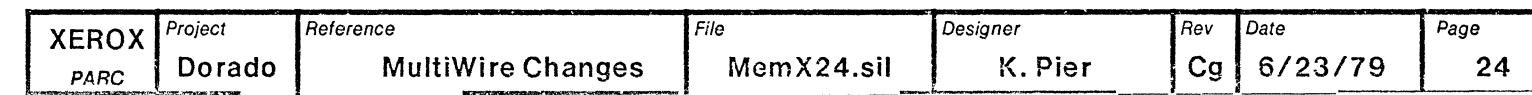

 $\label{eq:2.1} \frac{1}{\sqrt{2}}\int_{\mathbb{R}^3}\frac{1}{\sqrt{2}}\left(\frac{1}{\sqrt{2}}\right)^2\frac{1}{\sqrt{2}}\left(\frac{1}{\sqrt{2}}\right)^2\frac{1}{\sqrt{2}}\left(\frac{1}{\sqrt{2}}\right)^2\frac{1}{\sqrt{2}}\left(\frac{1}{\sqrt{2}}\right)^2.$ 

 $\sim$   $\sim$ 

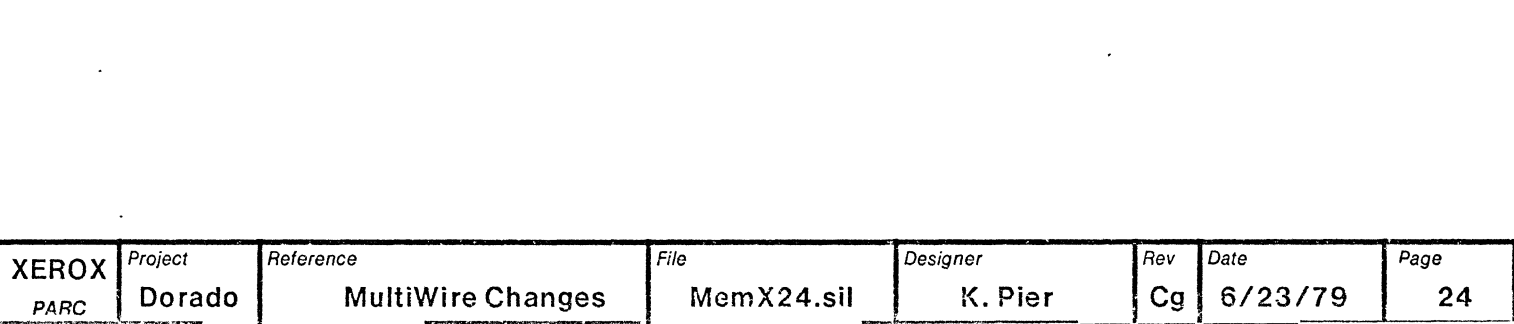

 $\bigcirc$ 

 $\bullet$ 

 $\ddot{\phantom{0}}$ 

 $\overline{a}$ 

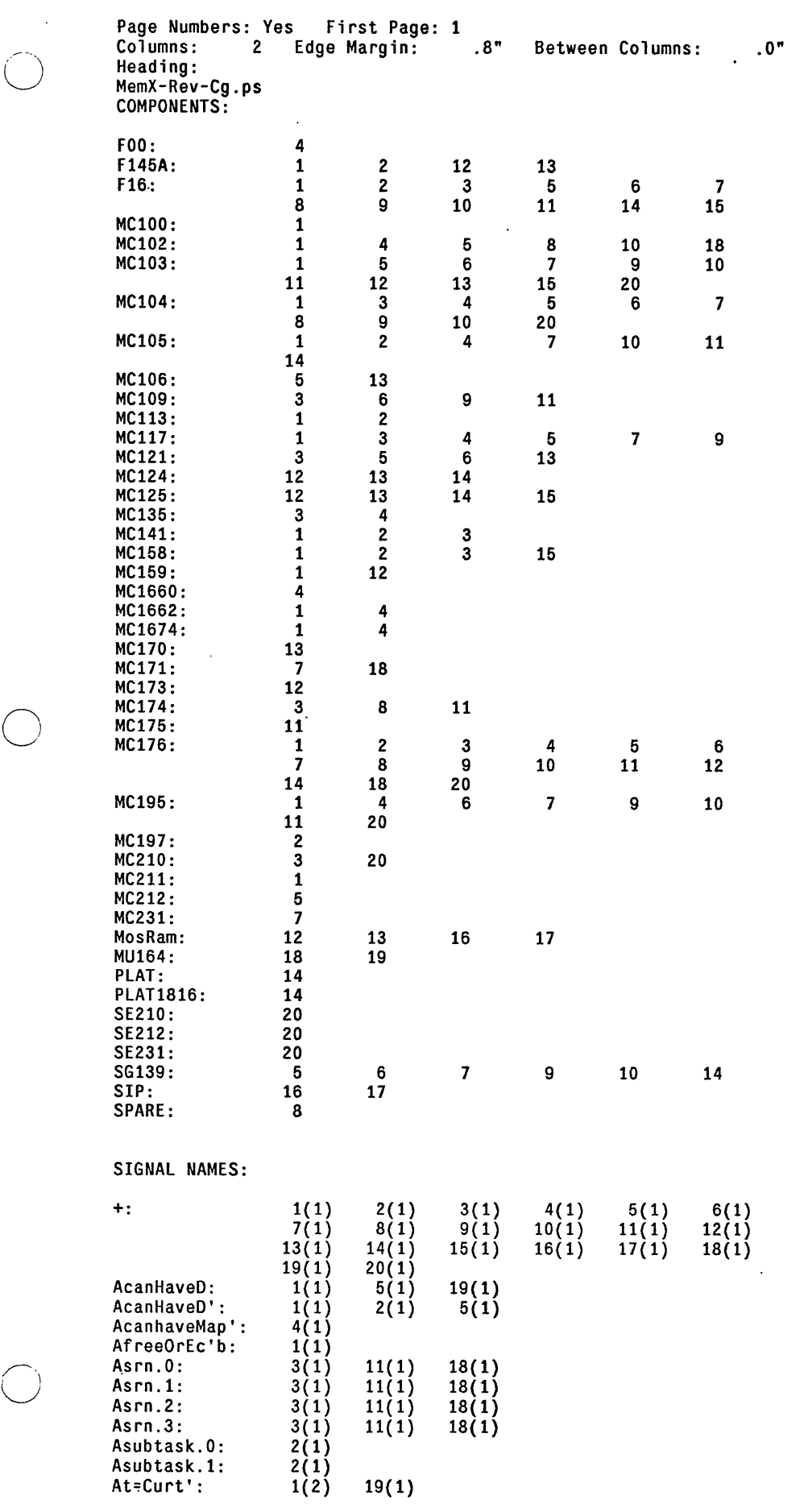

 $\hat{\mathcal{A}}$ 

Atask.0: 1(1) 2(1) 19(1)

 $\ddot{\phantom{0}}$ 

 $\label{eq:2.1} \frac{1}{2} \sum_{i=1}^n \frac{1}{2} \sum_{j=1}^n \frac{1}{2} \sum_{j=1}^n \frac{1}{2} \sum_{j=1}^n \frac{1}{2} \sum_{j=1}^n \frac{1}{2} \sum_{j=1}^n \frac{1}{2} \sum_{j=1}^n \frac{1}{2} \sum_{j=1}^n \frac{1}{2} \sum_{j=1}^n \frac{1}{2} \sum_{j=1}^n \frac{1}{2} \sum_{j=1}^n \frac{1}{2} \sum_{j=1}^n \frac{1}{2} \sum_{j=1}^n \frac{$ 

 $\bar{z}$ 

t,

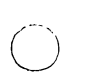

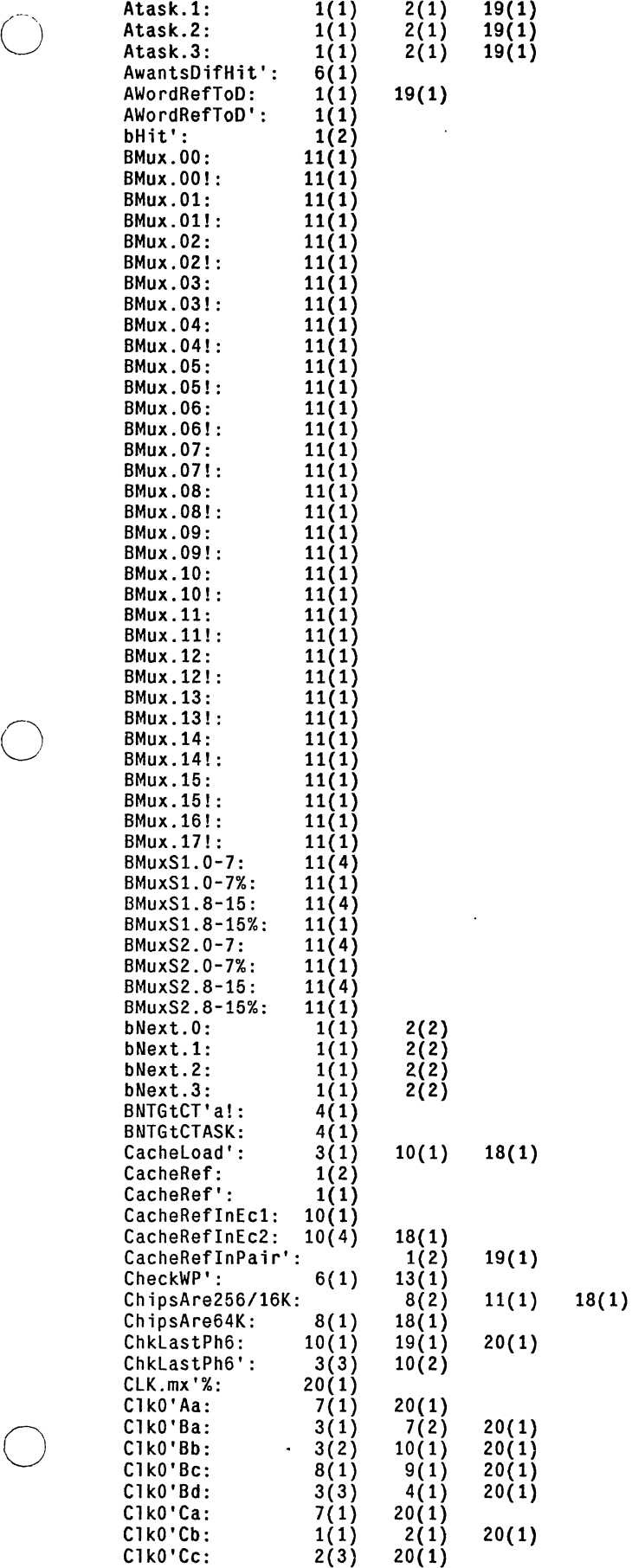

 $\ddot{\phantom{a}}$ 

 $\mathbb{R}_+$ 

i,

 $\mathcal{A}^{\mathcal{A}}$ 

 $\hat{\mathbf{v}}$ 

 $\ddot{\phantom{a}}$ 

-------------------- --------

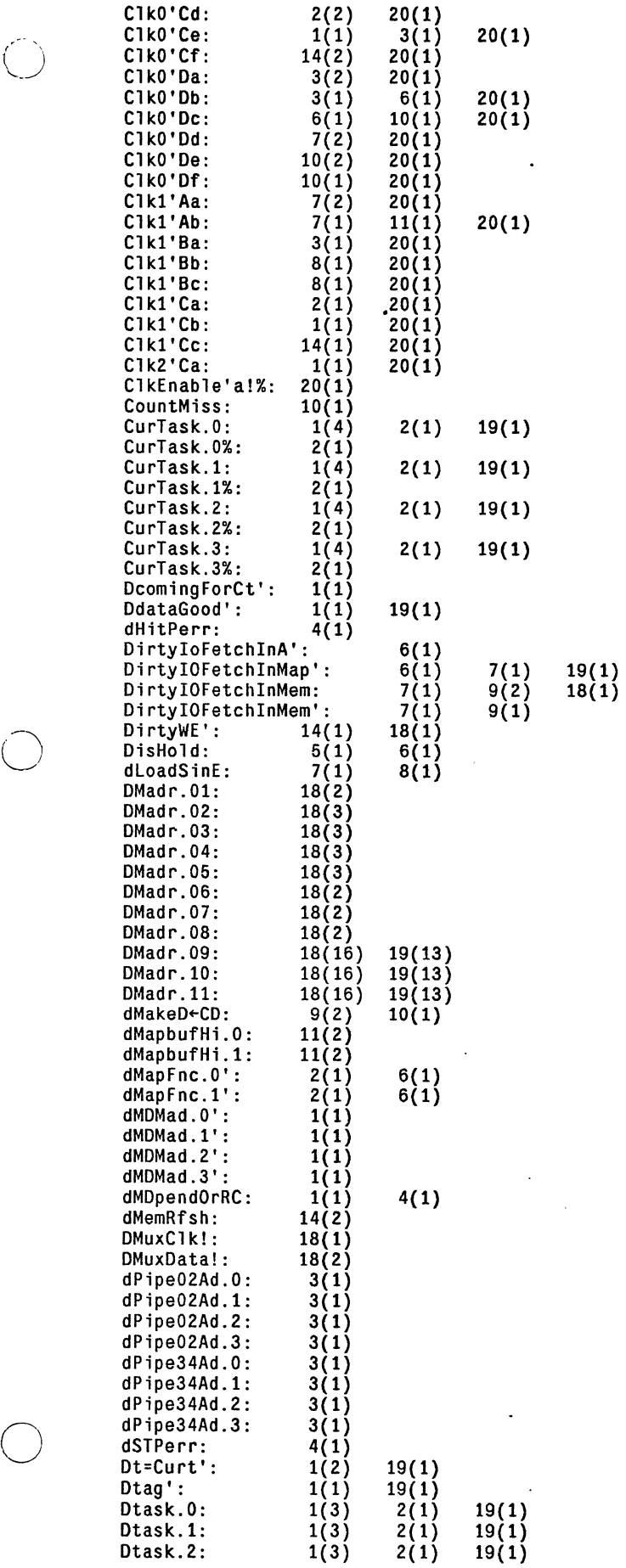

 $\ddot{\phantom{0}}$ 

 $\bigcirc$ 

 $\overline{\phantom{a}}$ 

 $\ddot{\phantom{a}}$ 

 $\ddot{\phantom{0}}$ 

 $\ddot{\phantom{0}}$ 

 $\cdot$ 

l,

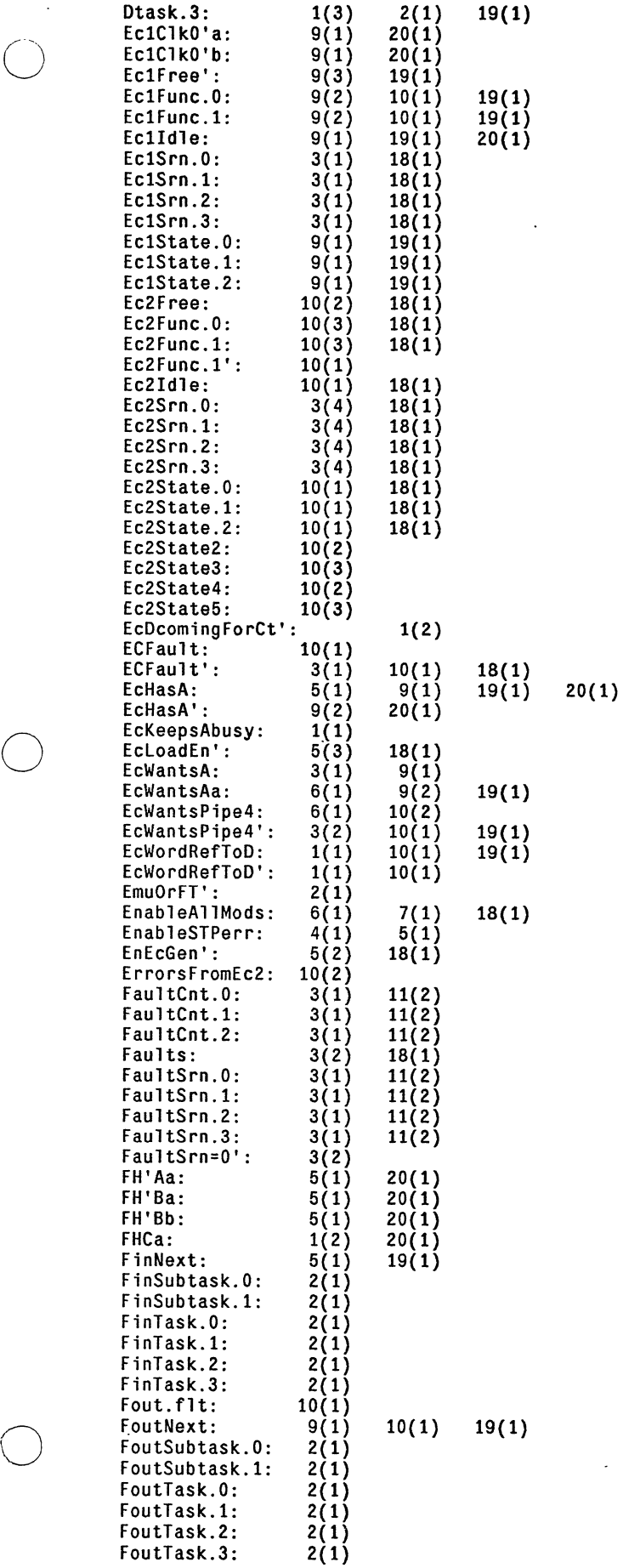

 $\overline{\phantom{a}}$ 

 $\ddot{\phantom{a}}$ 

 $\ddot{\phantom{1}}$ 

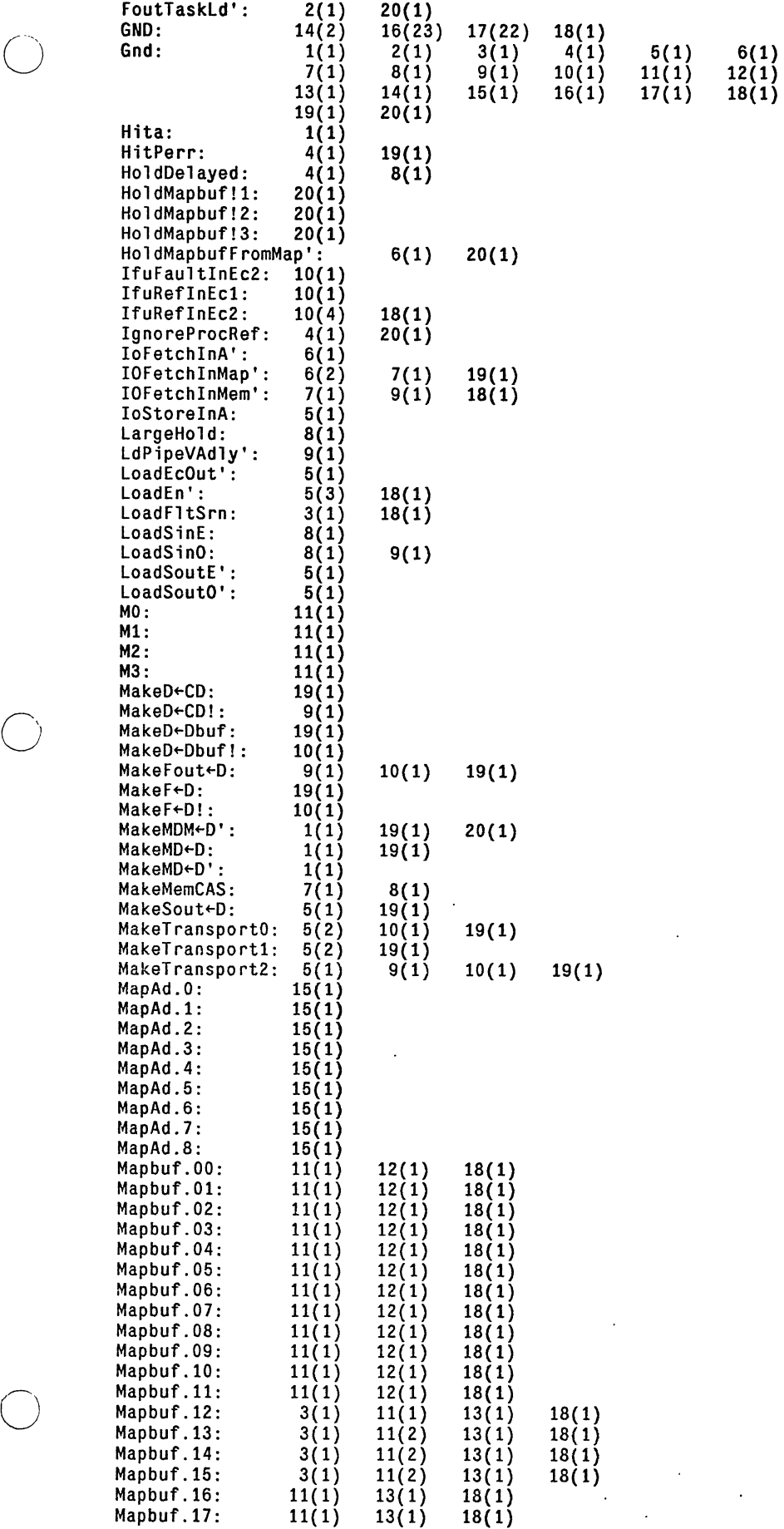

 $\bar{\mathcal{A}}$ 

 $\sim$ 

 $\bar{z}$ 

 $\epsilon$ 

 $\bullet$ 

 $\cdot$ 

 $\ddot{\phantom{a}}$ 

-~---~- ------------------

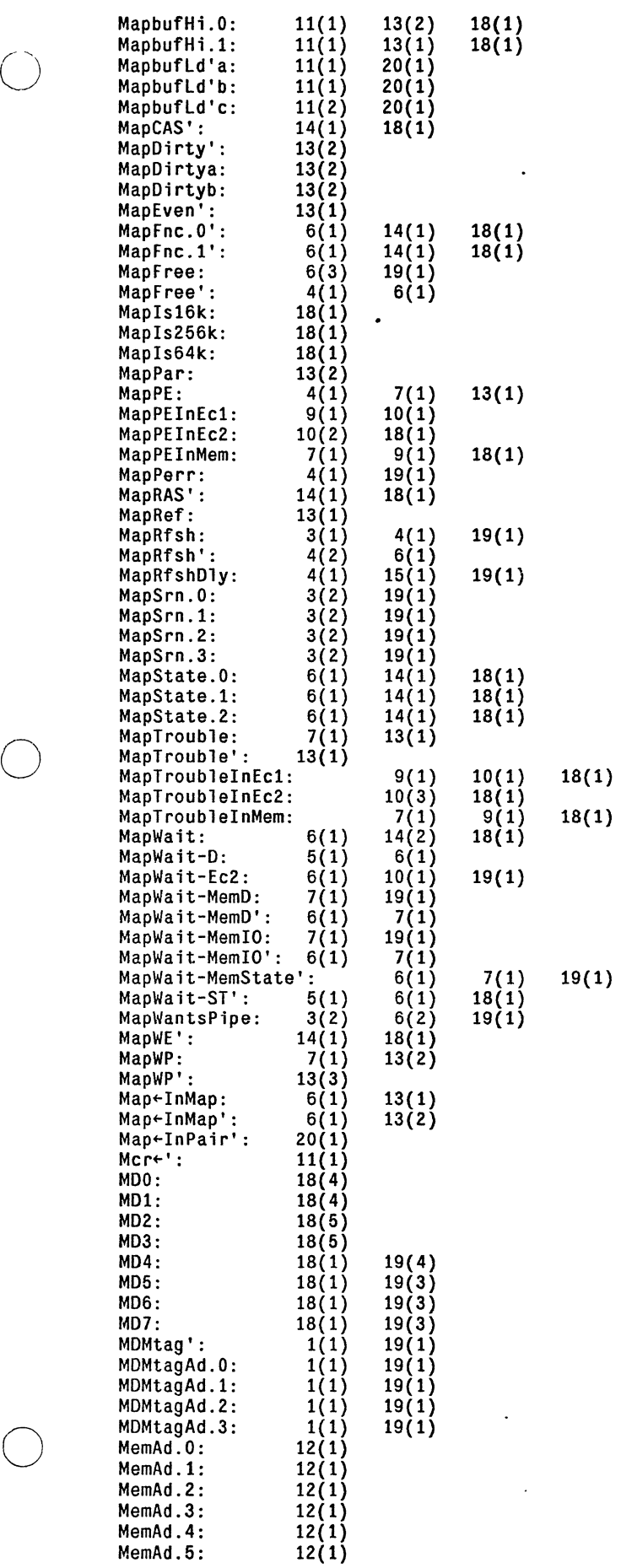

 $\hat{\mathbf{r}}$ 

 $\ddot{\phantom{0}}$ 

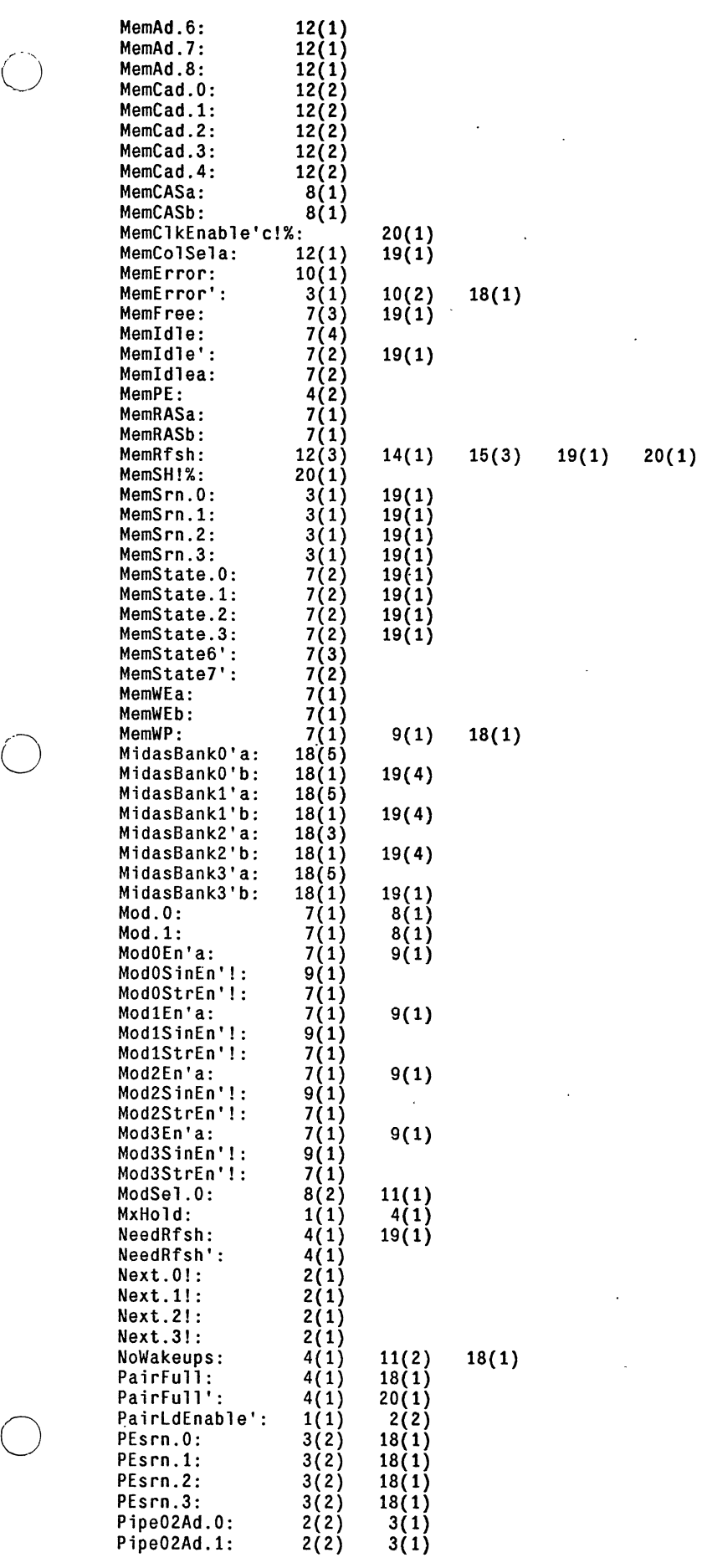

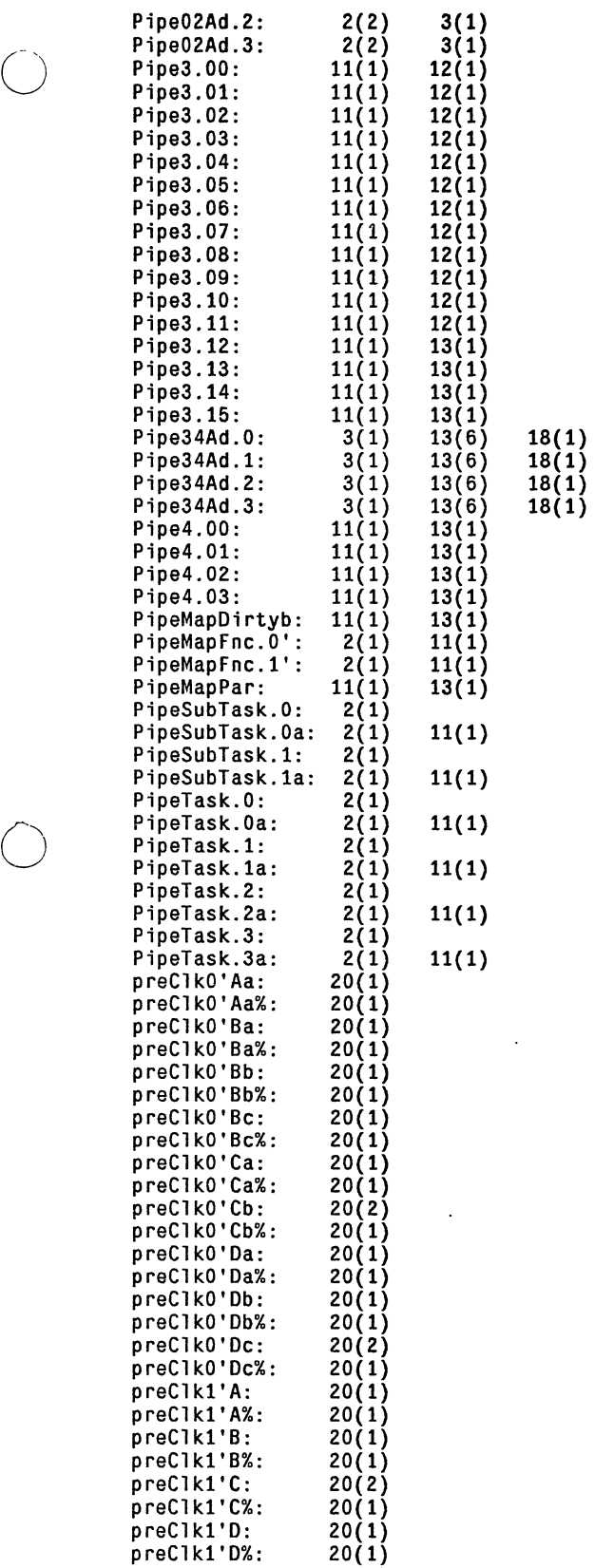

preClk2'C: 20(1)

preFH'%: 20(2) preFH'A: 20(2) preFHA: 20(1) preFHA%: 20(1) preFH'%:<br>
preFH'%:<br>
preFH'%:<br>
preFHA:<br>
20(2)<br>
preFHA%:<br>
20(1)<br>
preFHB:<br>
20(1)

preClk2'C%: 20(1)<br>preEcEn': 9(1)<br>preFH'%: 20(2)

 $\ddot{\phantom{1}}$ 

 $\ddot{\phantom{0}}$ 

 $\ddot{\phantom{a}}$ 

 $\ddot{\phantom{a}}$ 

 $\ddot{\phantom{a}}$ 

 $\ddot{\phantom{a}}$ 

 $\ddot{\phantom{1}}$ 

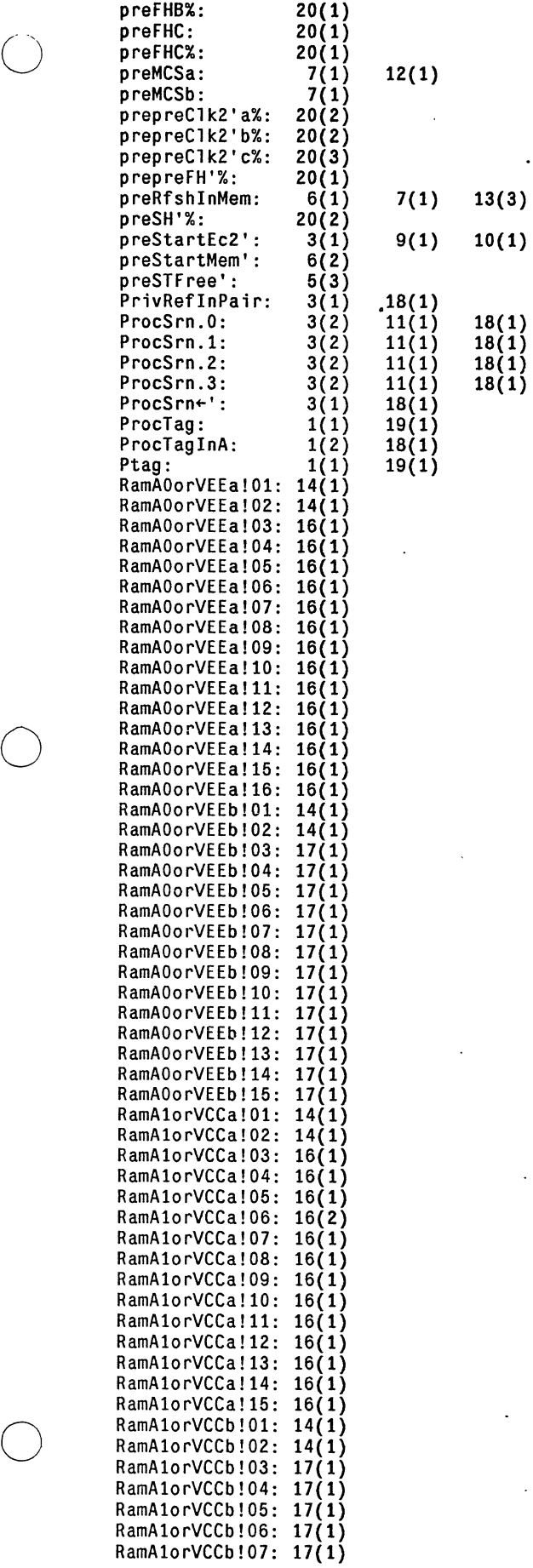

 $\ddot{\phantom{1}}$ 

 $\frac{1}{2}$ 

-------------------------------- --

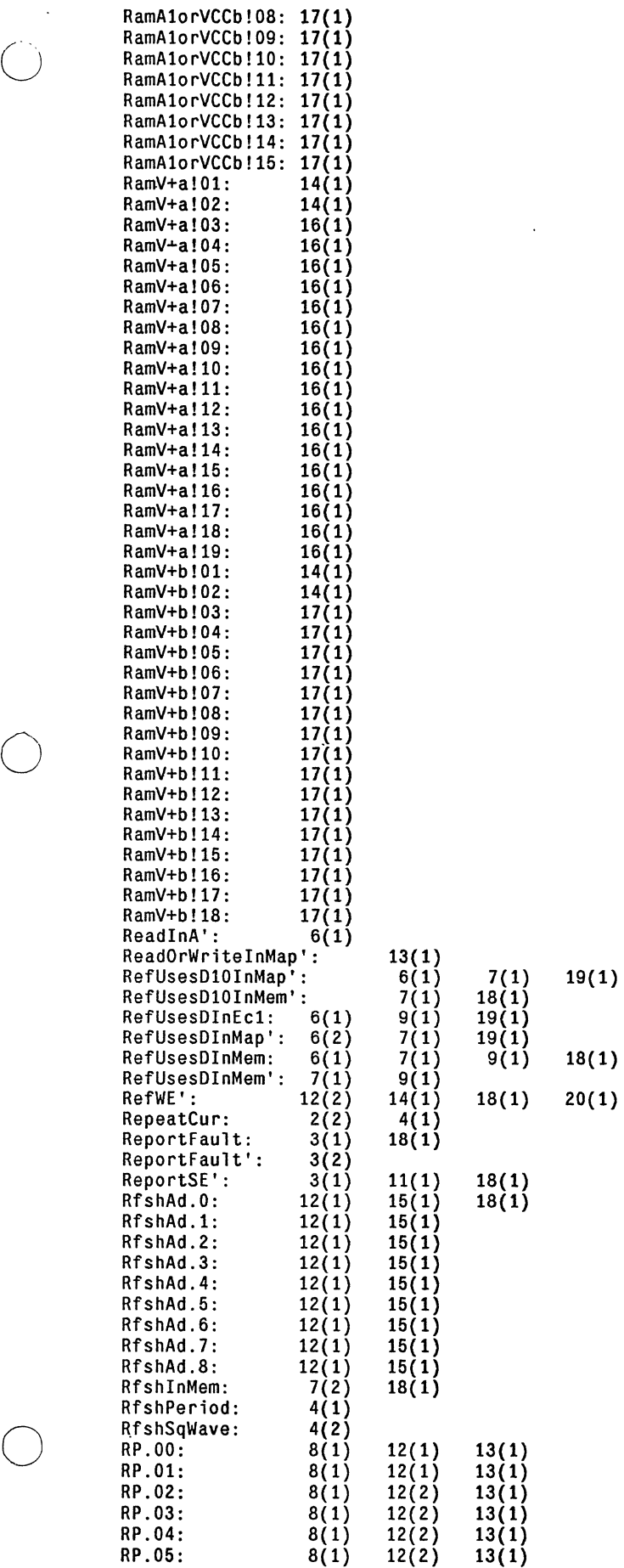

 $\bigcup$ 

 $\ddot{\phantom{a}}$ 

 $\ddot{\phantom{a}}$ 

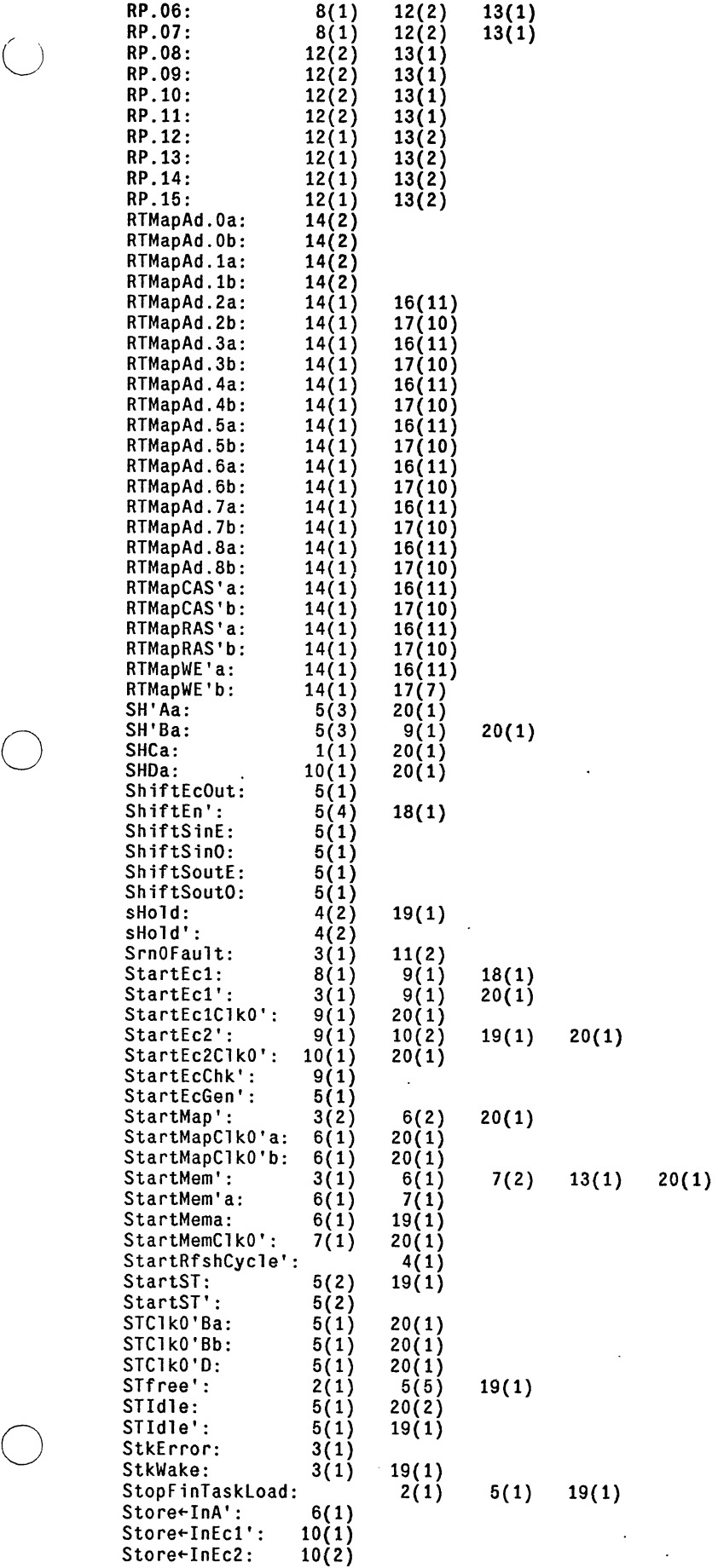

Store+InEc2':<br>Store+InMap':

STPerr:<br>STPerrNow':<br>STState.0:

 $\ddot{\phantom{a}}$ 

STState.1:<br>STState.2:

STState.3:<br>STWait-Mem' :<br>Subtask.0! :<br>Subtask.1! :

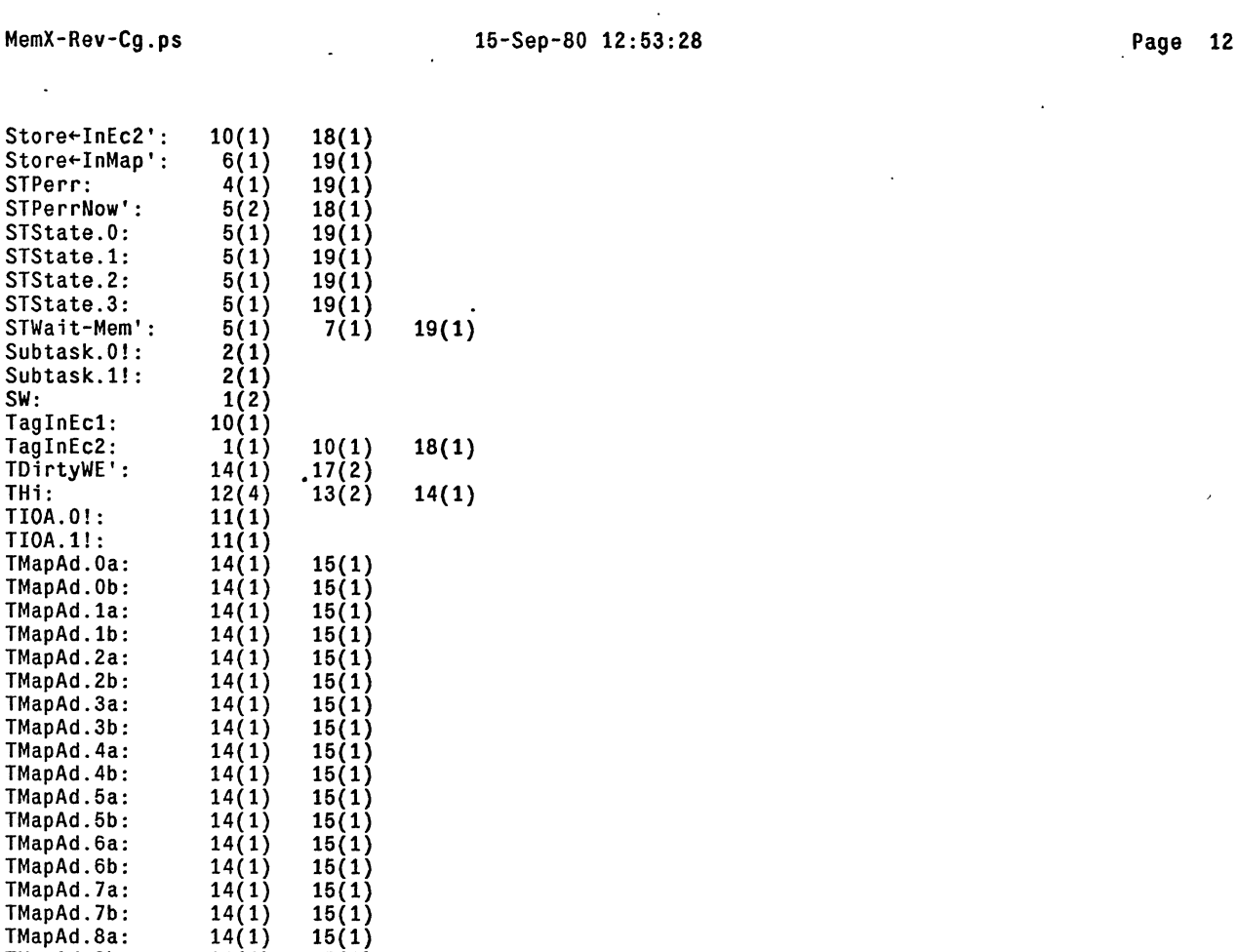

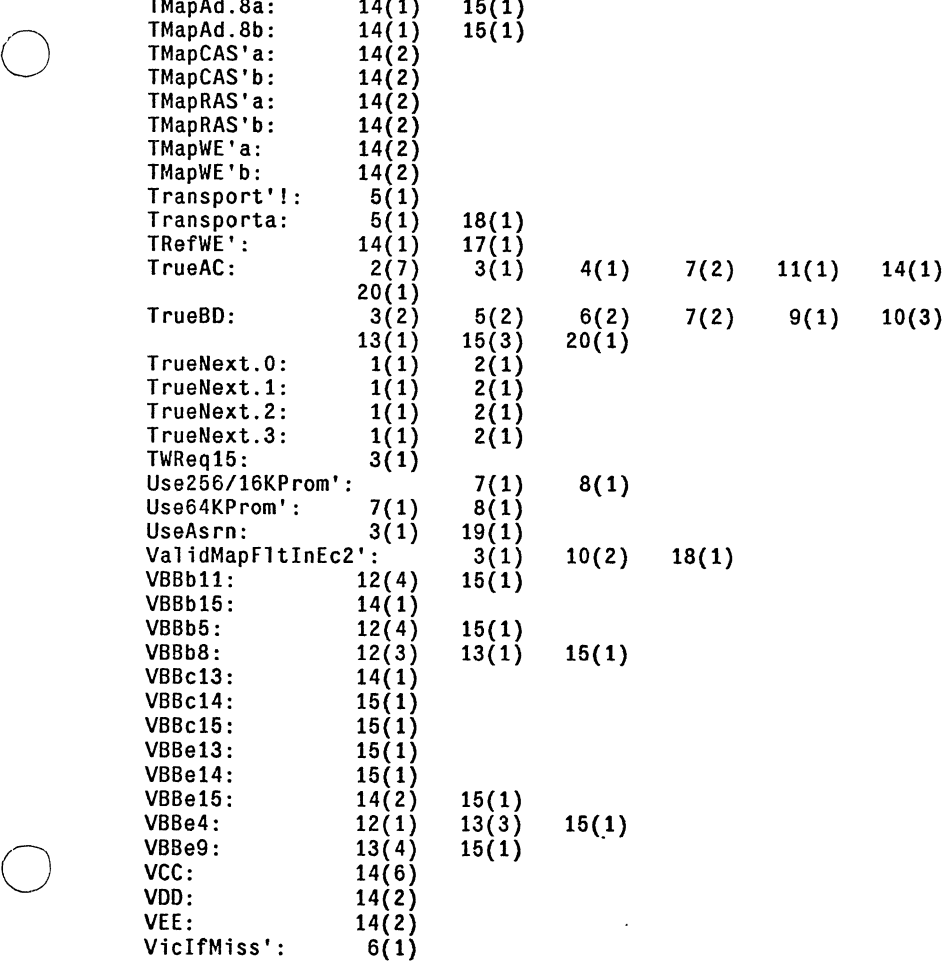

 $\ddot{\phantom{a}}$ 

ViclfMissInMap': 6(1)<br>VicInPair': 5(1) 6(1)

 $\bullet$ 

 $\ddot{\phantom{a}}$ 

o

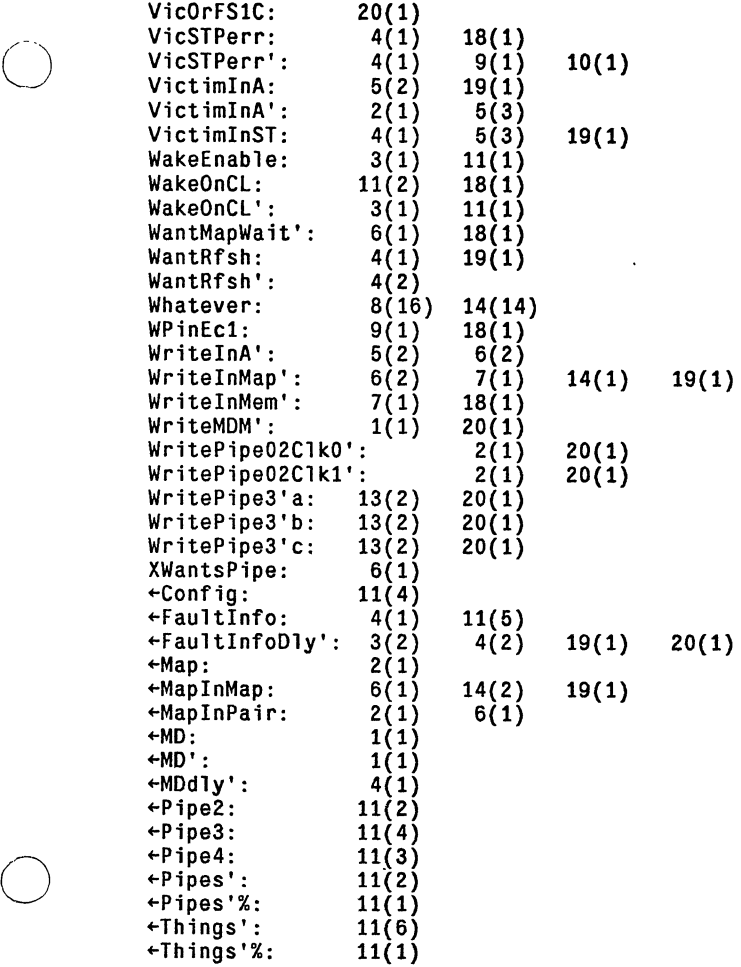